# Status da modelagem computacional do experimento cygno

# Guilherme Sebastião Pinheiro Lopes

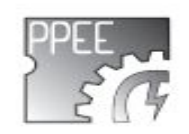

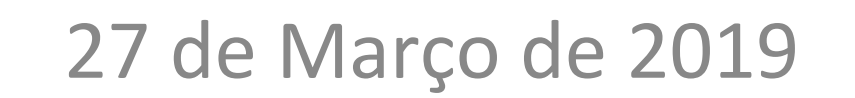

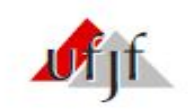

#### Sumário

- □ Caracterização do ruído
- □ Extração de parâmetros dos traços

# Caracterização do ruído

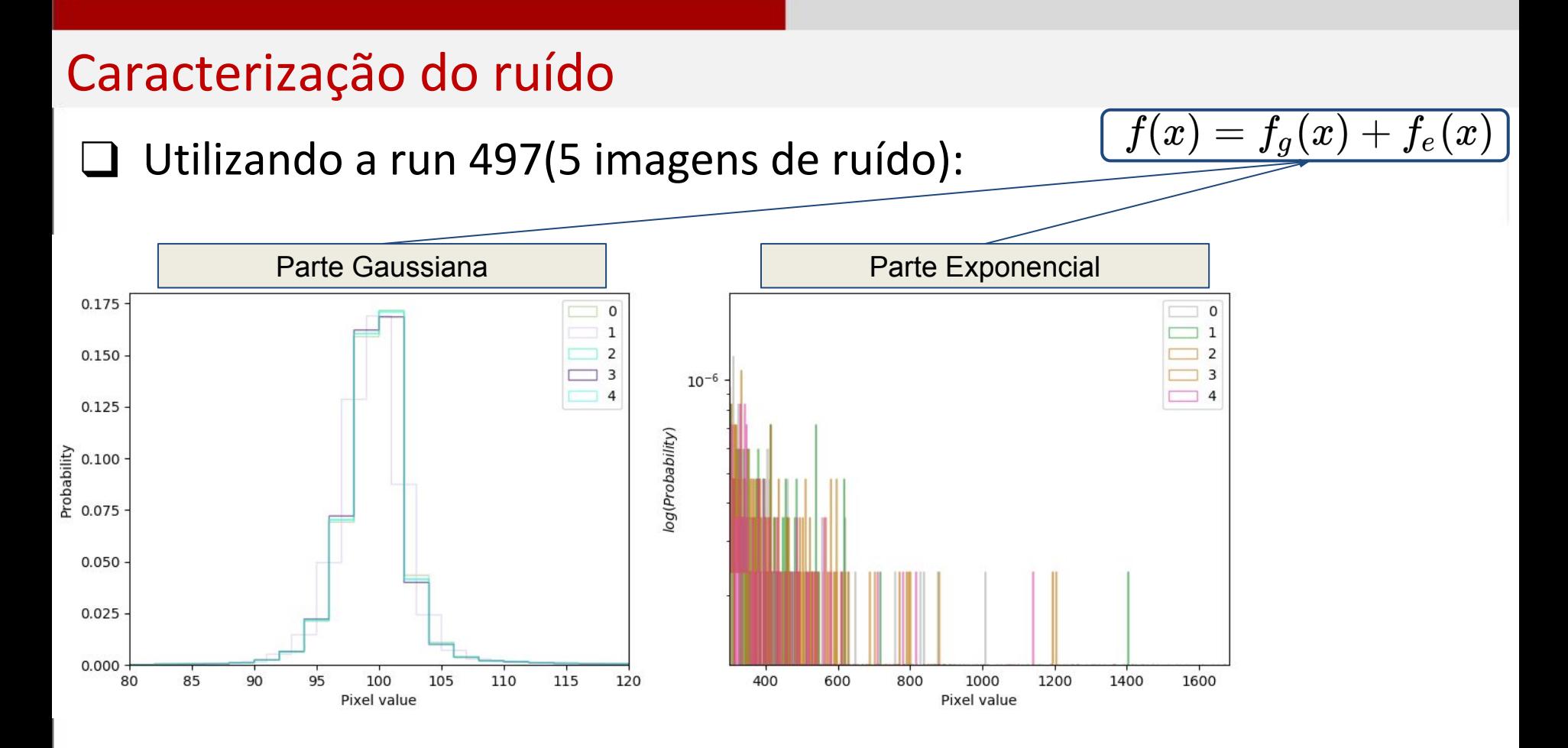

#### Caracterização do ruído

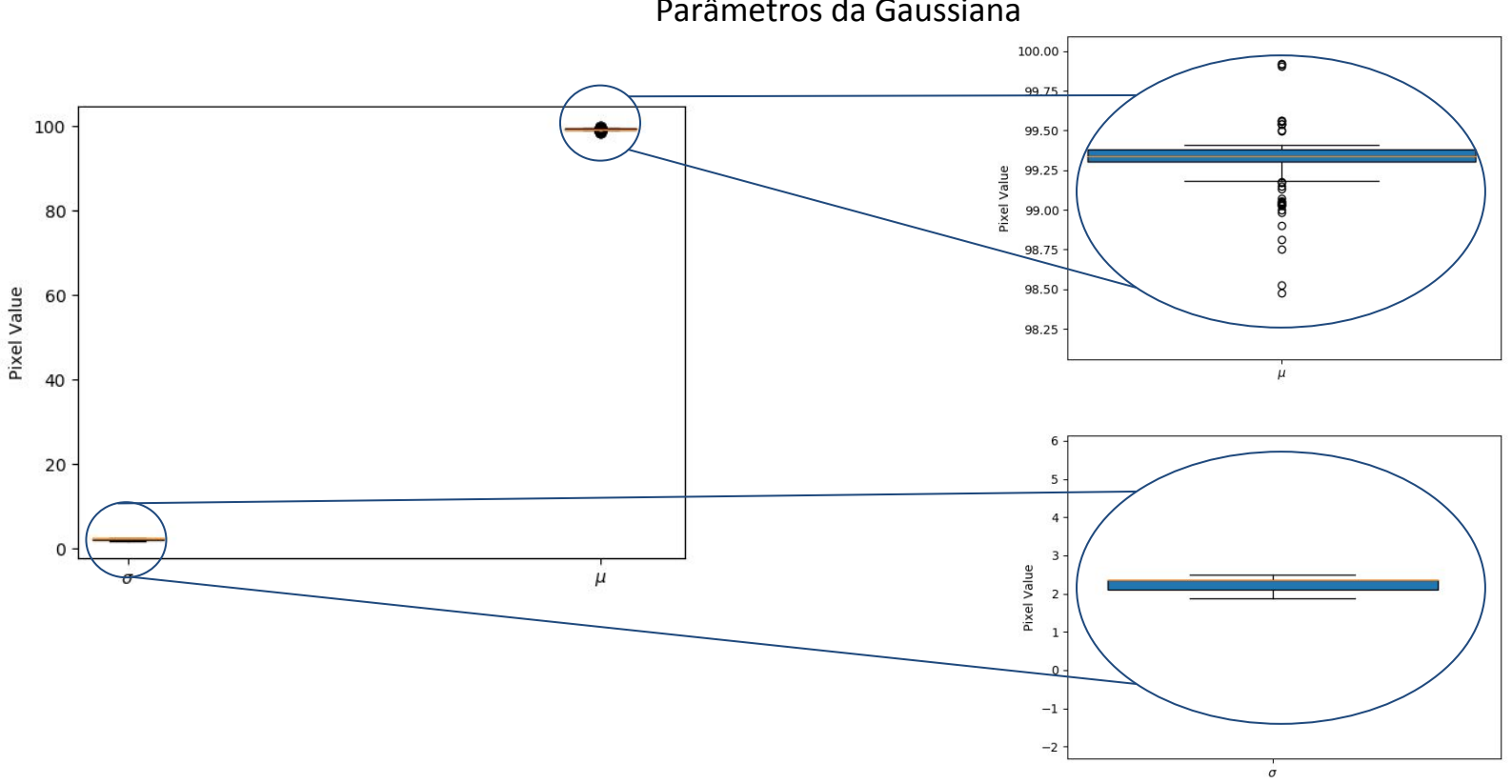

#### Caracterização do ruído

#### Parâmetro da Exponencial

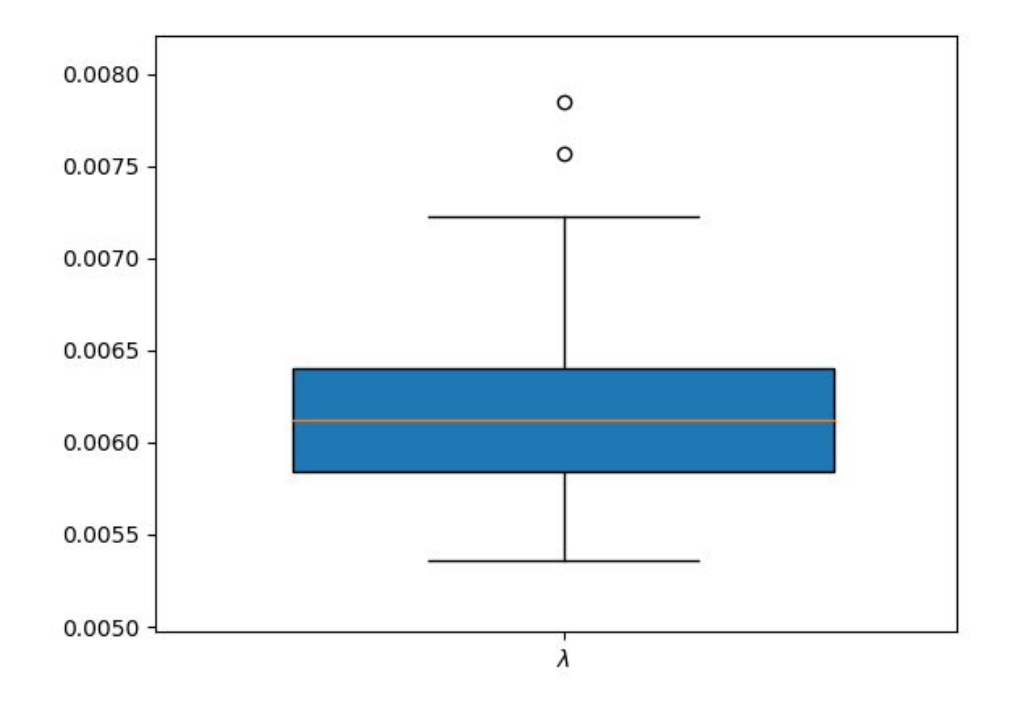

- ❏ Seleção manual das imagens via python
- ❏ Rotação das imagens selecionadas para centralização
- ❏ Filtro Gaussiano para suavização
- ❏ Análise das médias(linha,coluna)
- ❏ Extração de largura e comprimento
- ❏ Modelagem da função de degradação

❏ Seleção manual das imagens via python

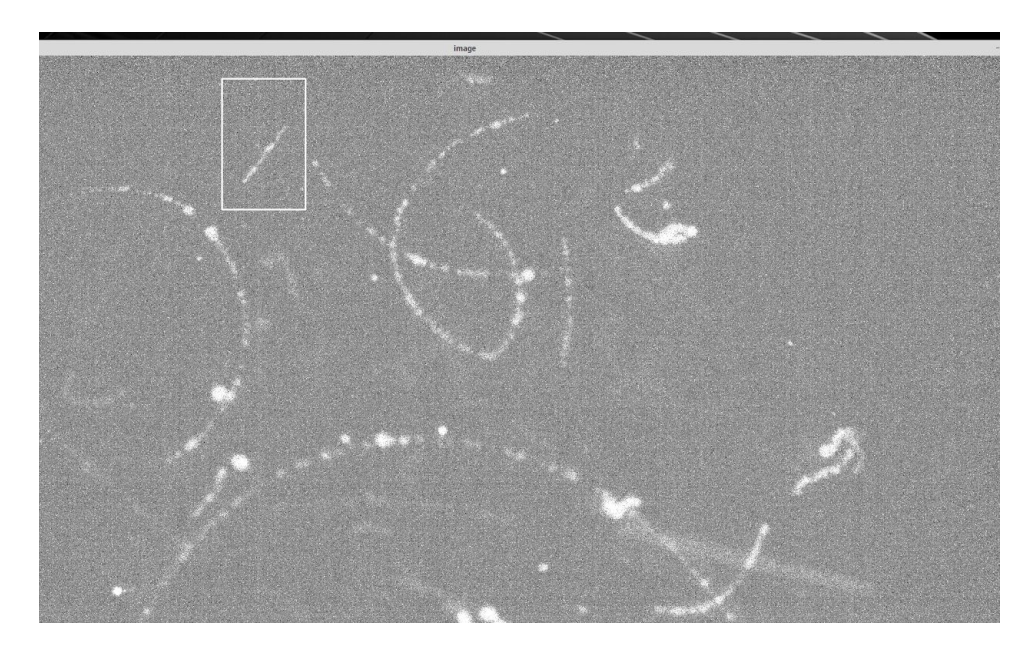

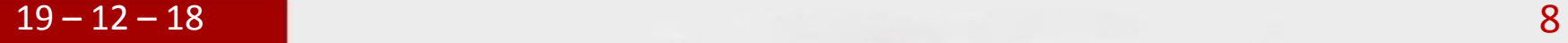

❏ Rotação das imagens selecionadas para centralização

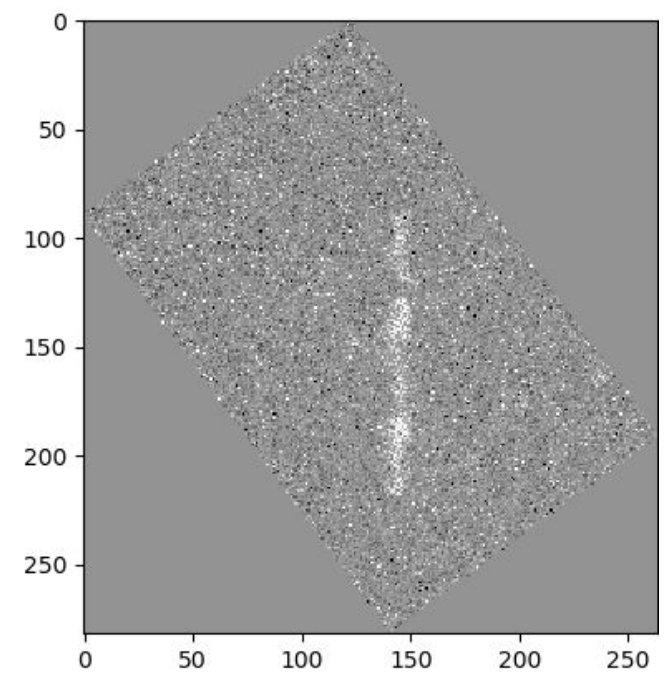

❏ Filtro Gaussiano(máscara = 4)

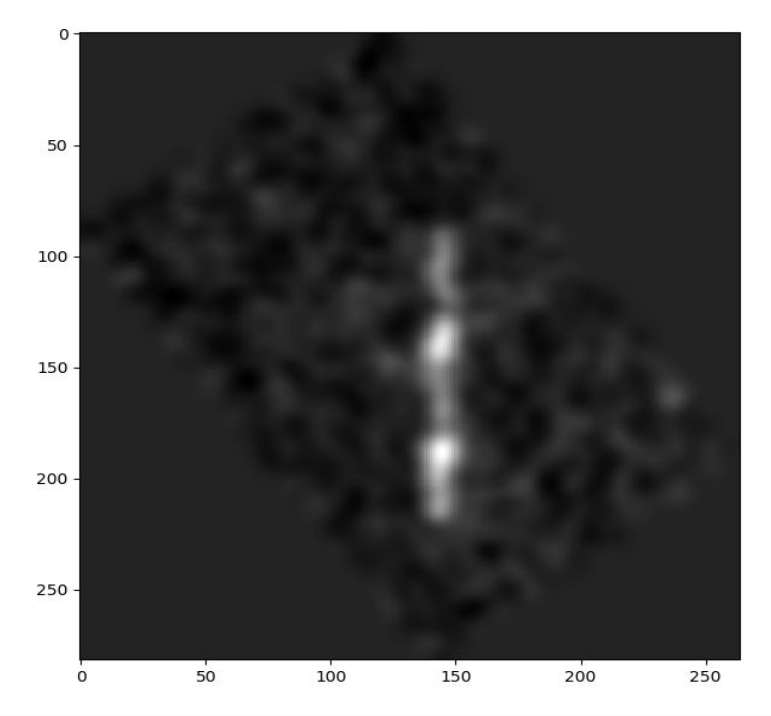

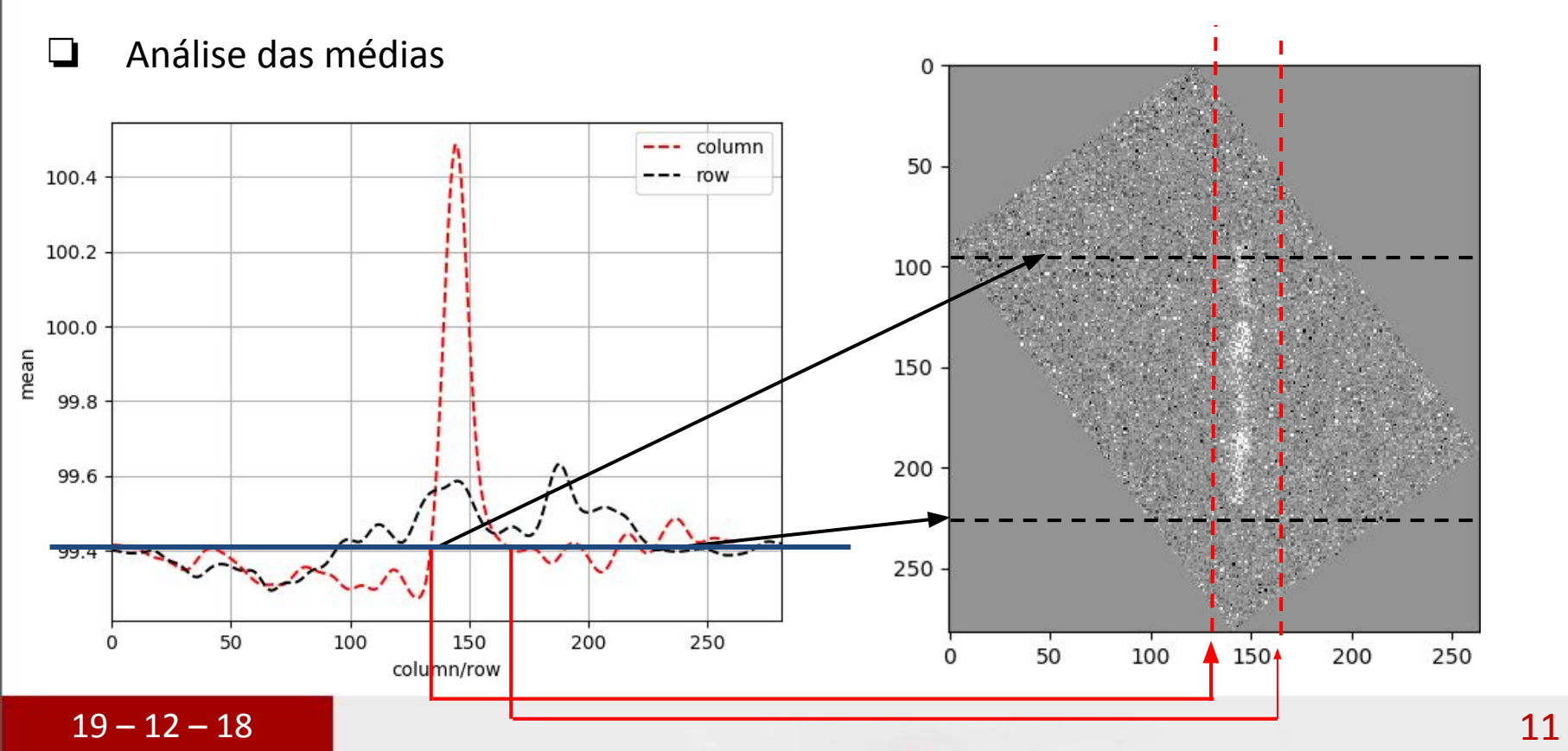

❏ Análise dos tracks ❏ Alto contraste

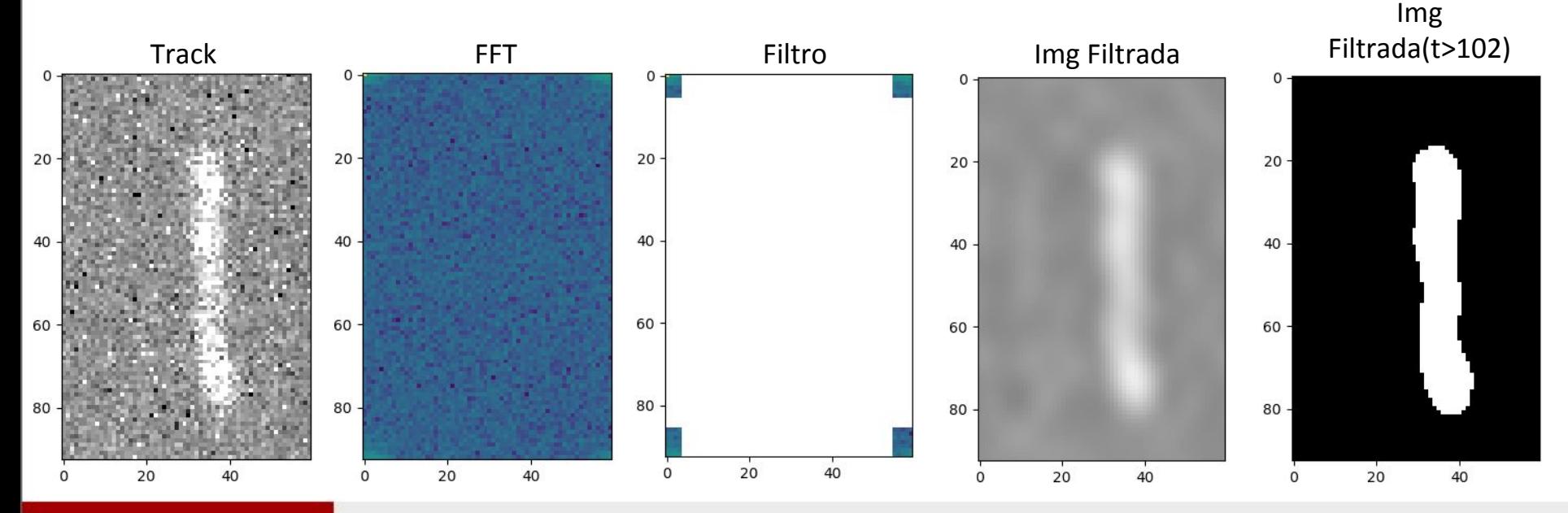

#### ❏ Análise dos tracks ❏ Alto contraste

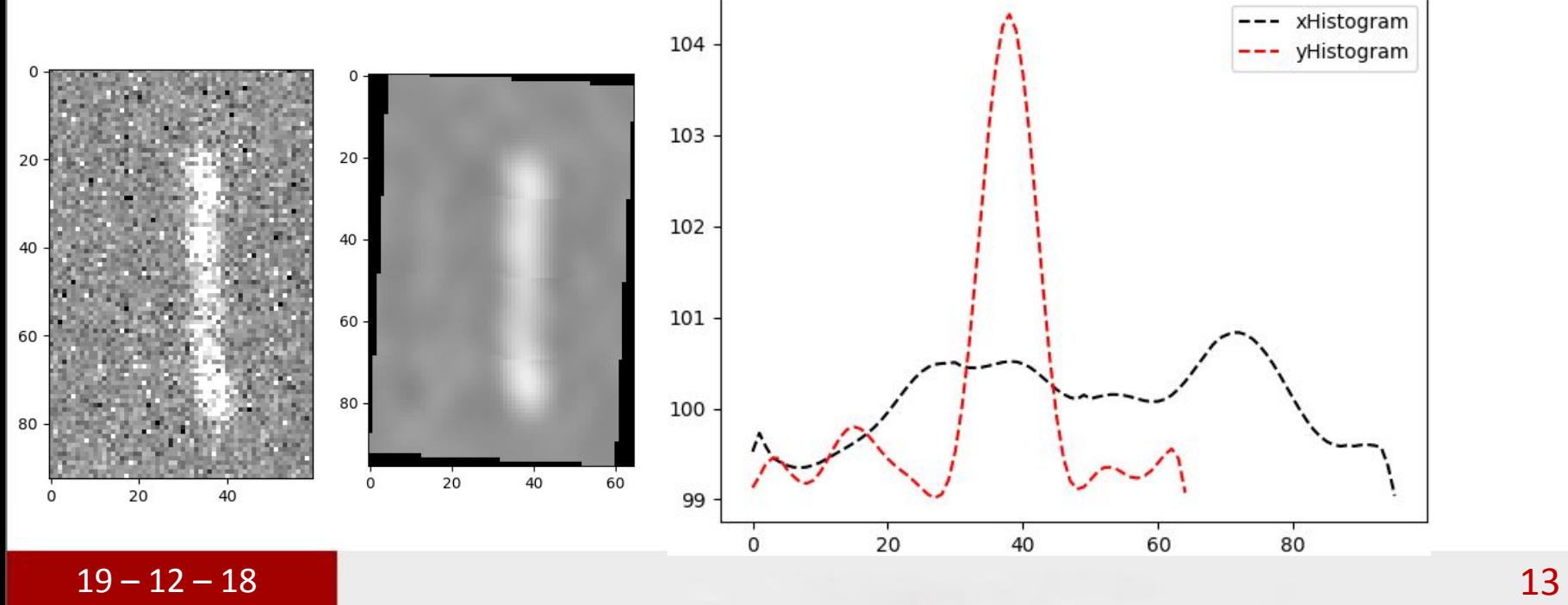

❏ Análise dos tracks

❏ Contraste médio

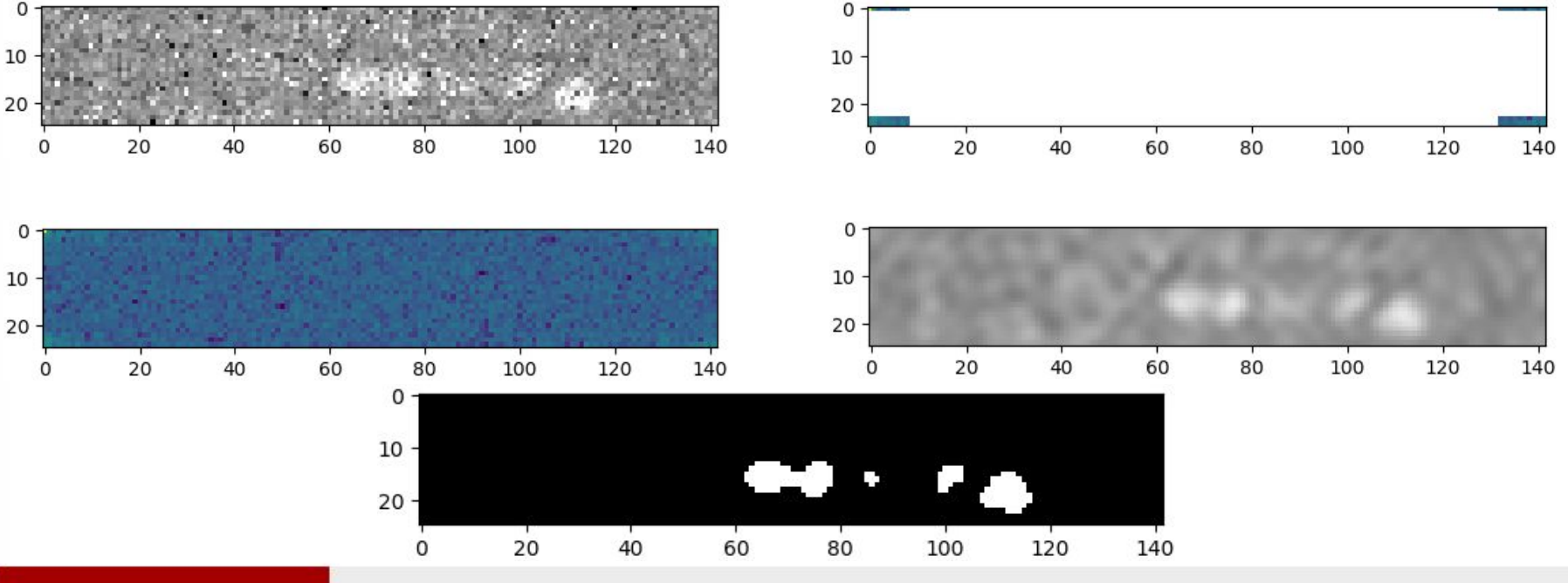

❏ Análise dos tracks

❏ Contraste médio

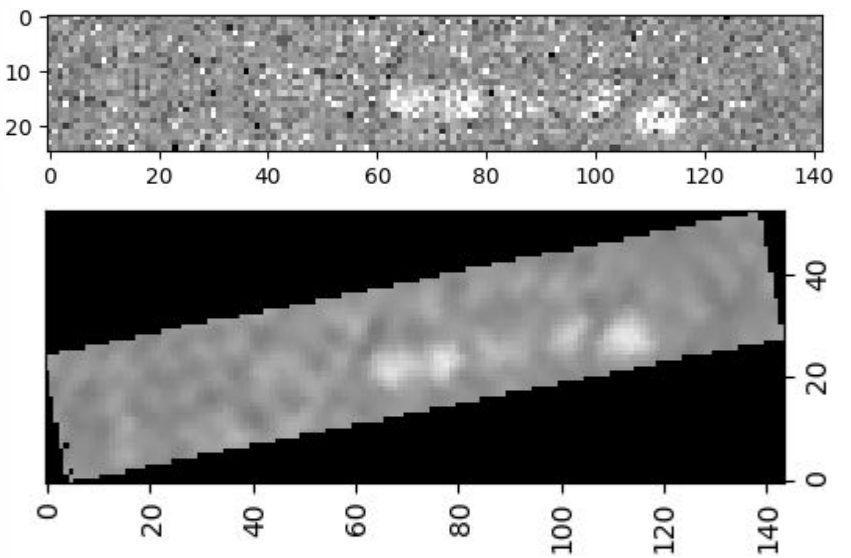

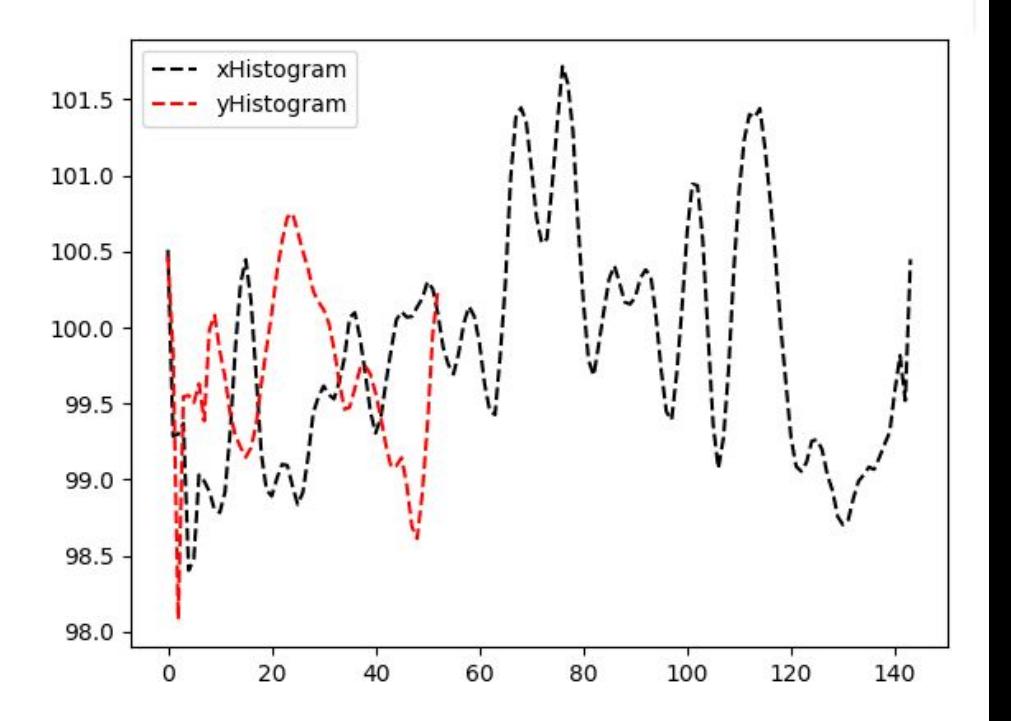

❏ Análise dos tracks

❏ Baixo contraste

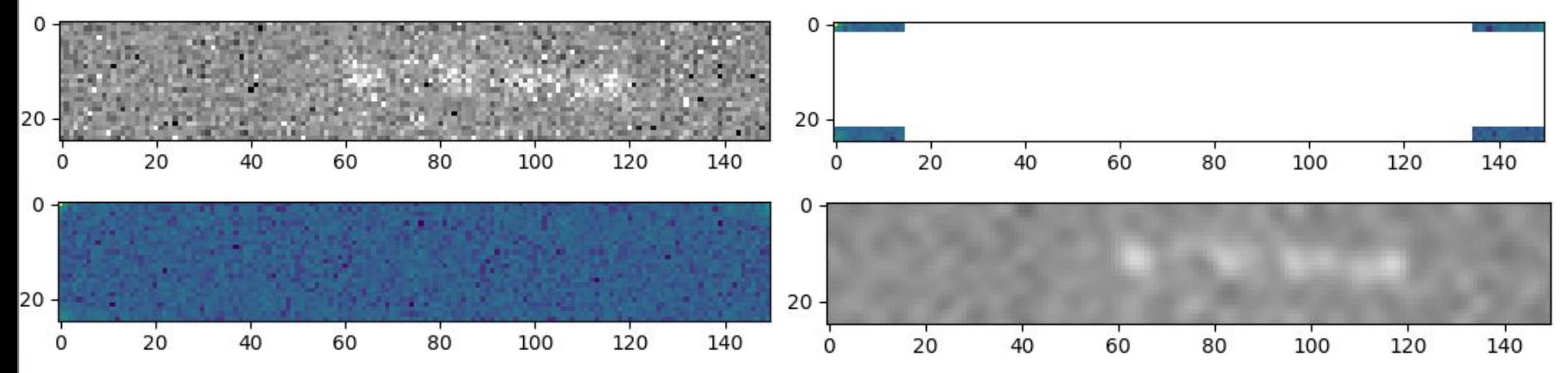

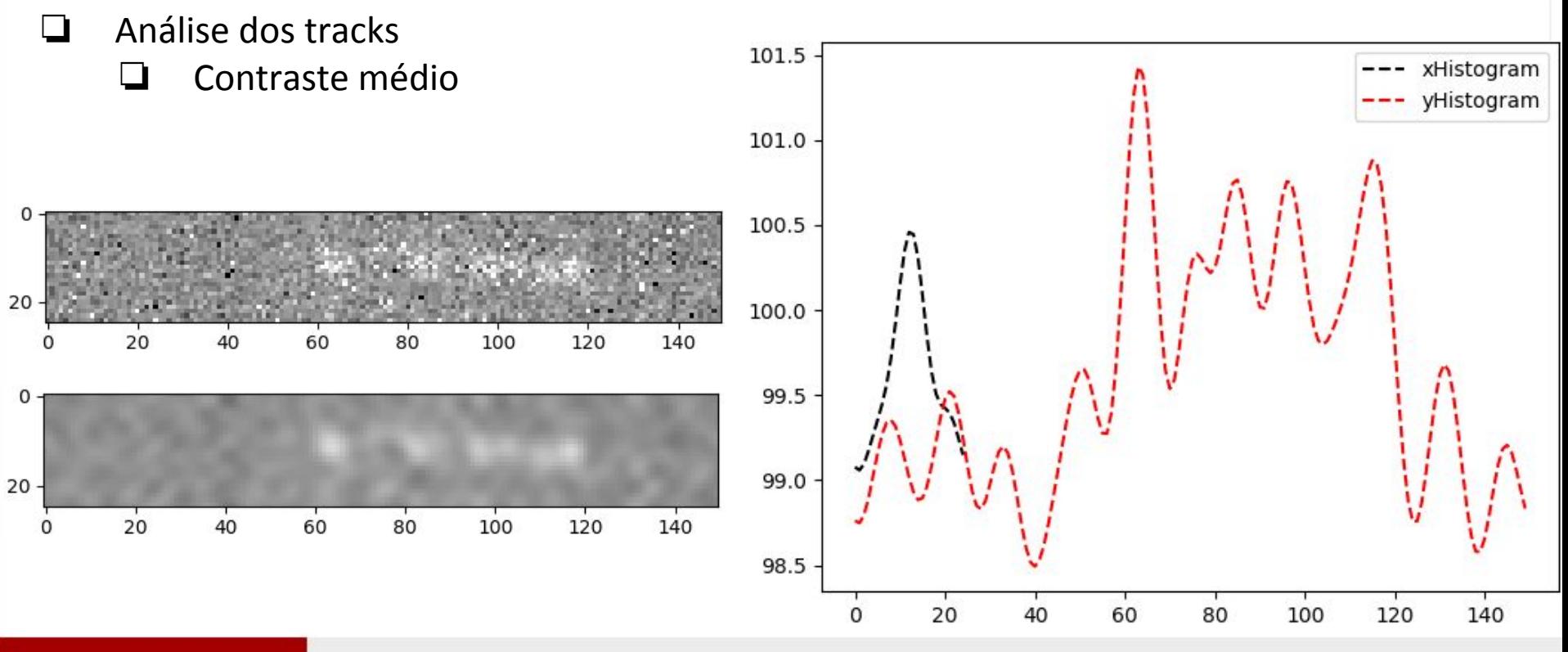

- ❏ Análise dos tracks
	- ❏ Devido a difícil tarefa de mapear os thresholds para os diversos tipos de dados foi decidido medir os traços manualmente, definir as melhores técnicas de pré-processamento para este experimento e retomar esta análise futuramente(devido a importância de caracterizar a degradação).

❏ Extraindo parâmetros dos tracks(somente retas)

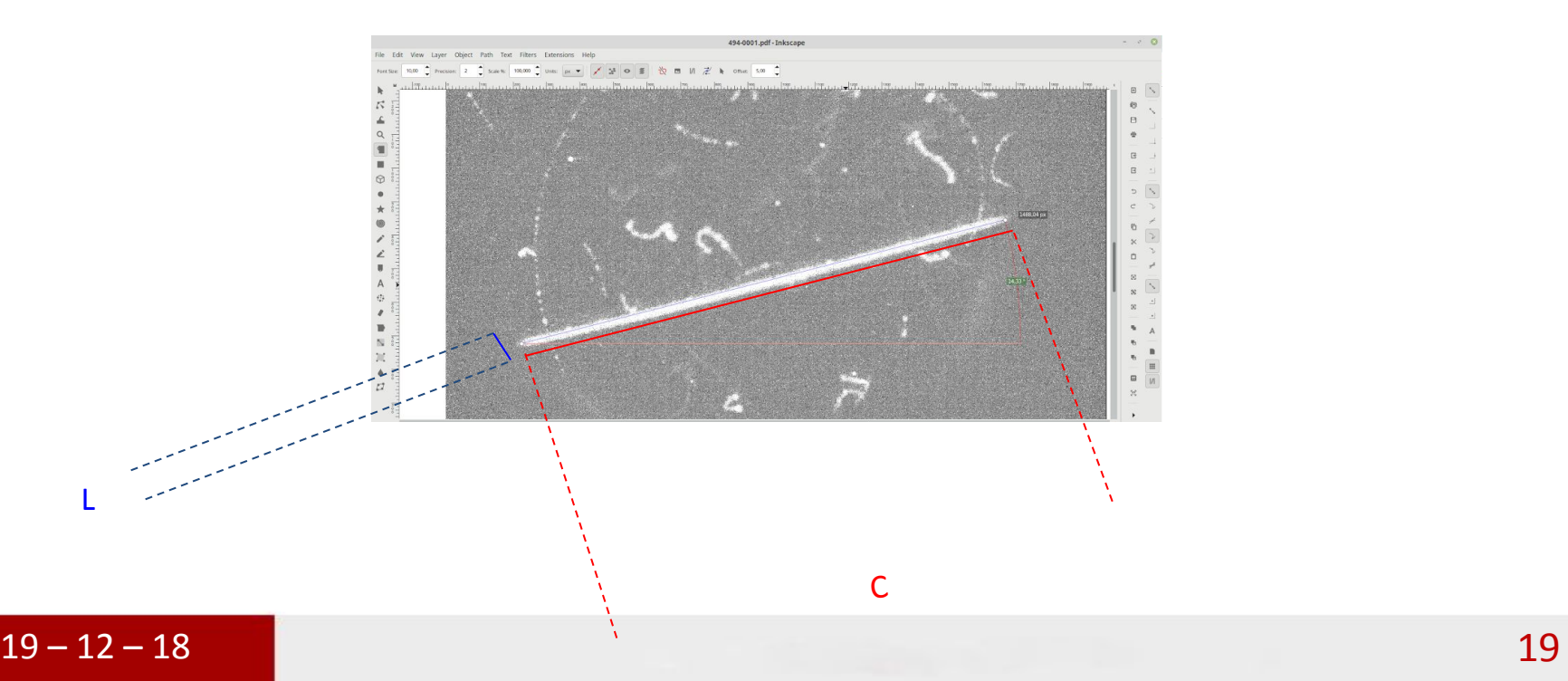

❏ O banco de dados das medidas são encontrados em: https://docs.google.com/spreadsheets/d/1gTKmBRjng2EMX2C3vLt1EKMgriyFqTFh pXB4Xb2U0cw/edit#gid=0

❏ Histogramas dos dados coletados:

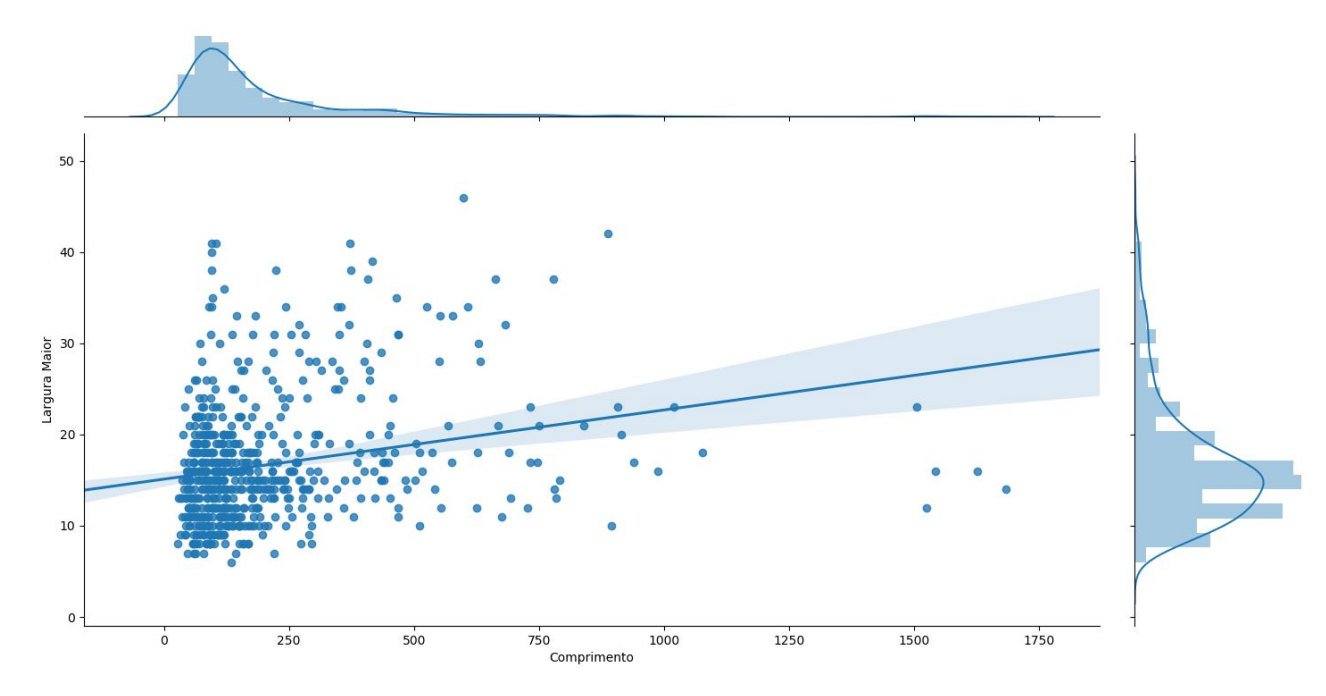

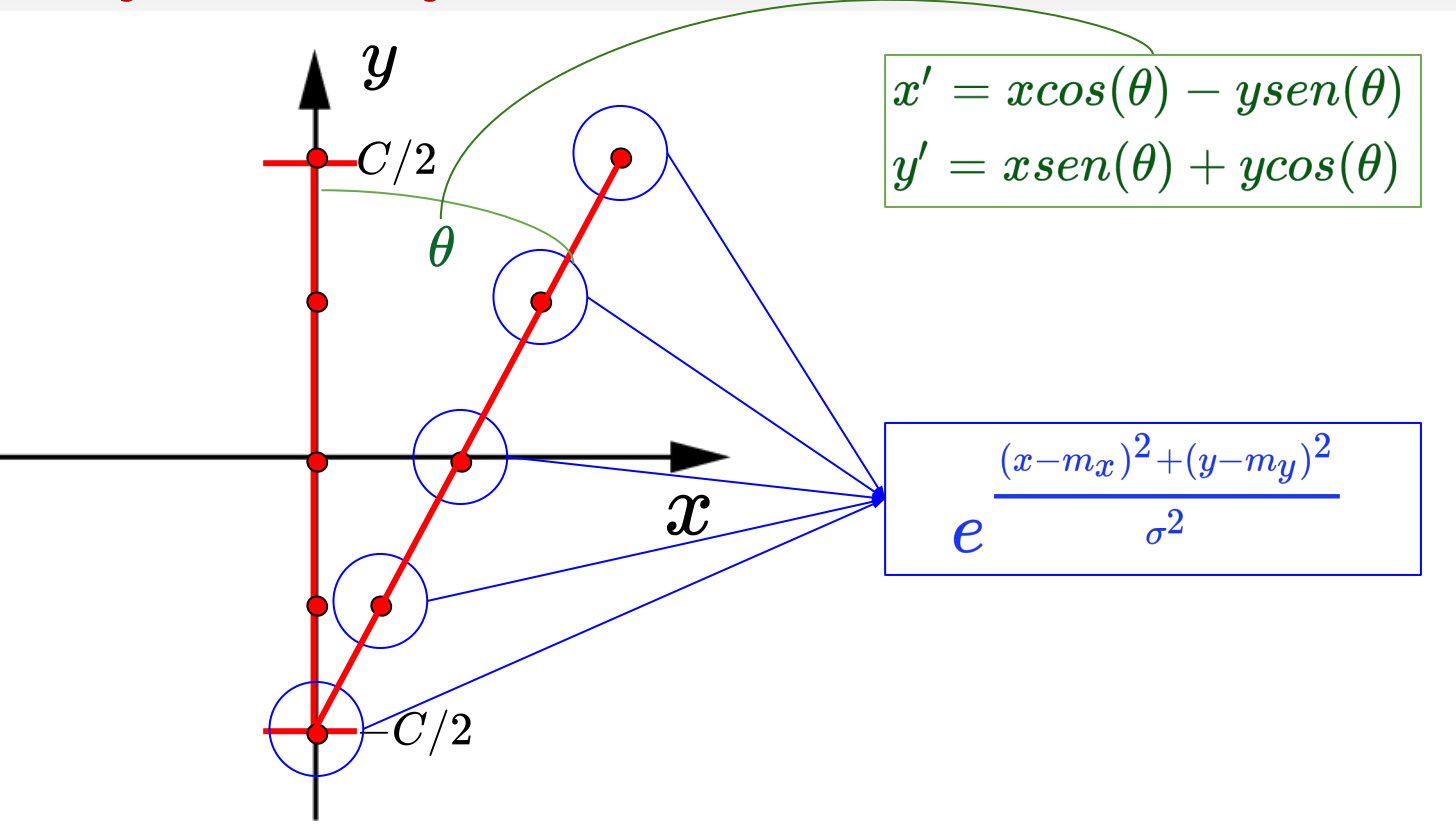

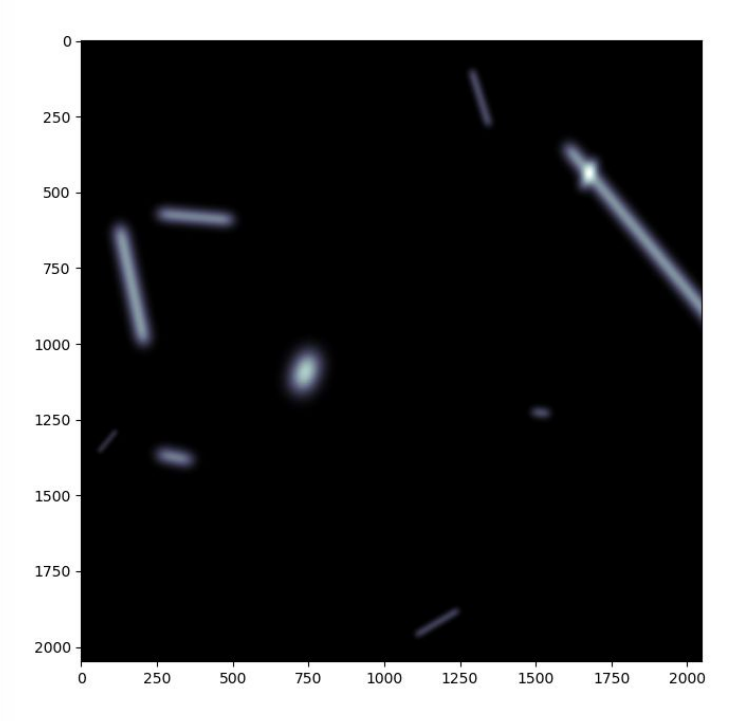

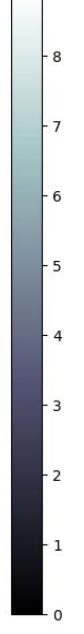

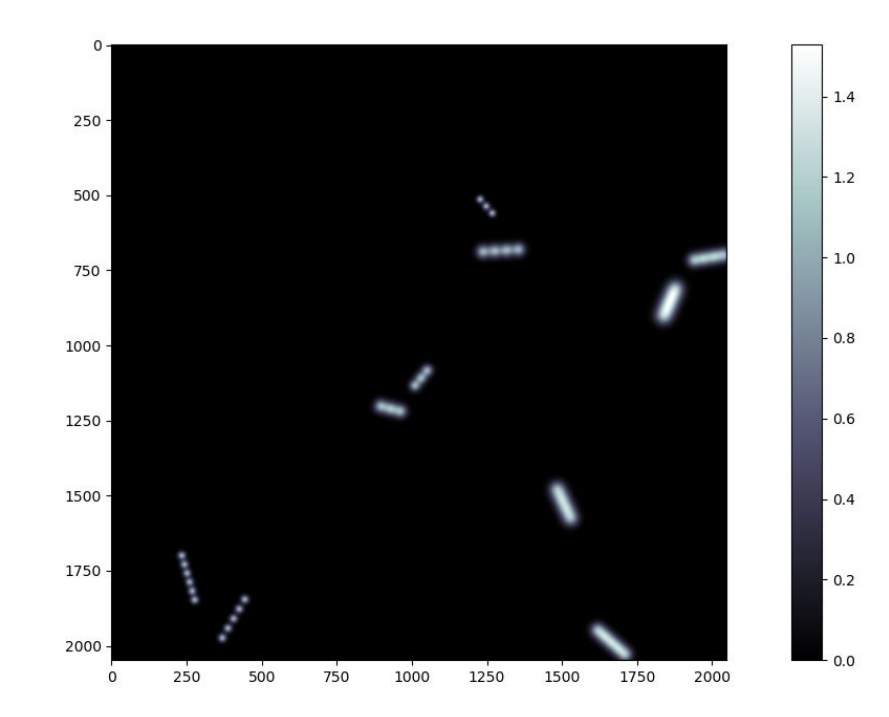

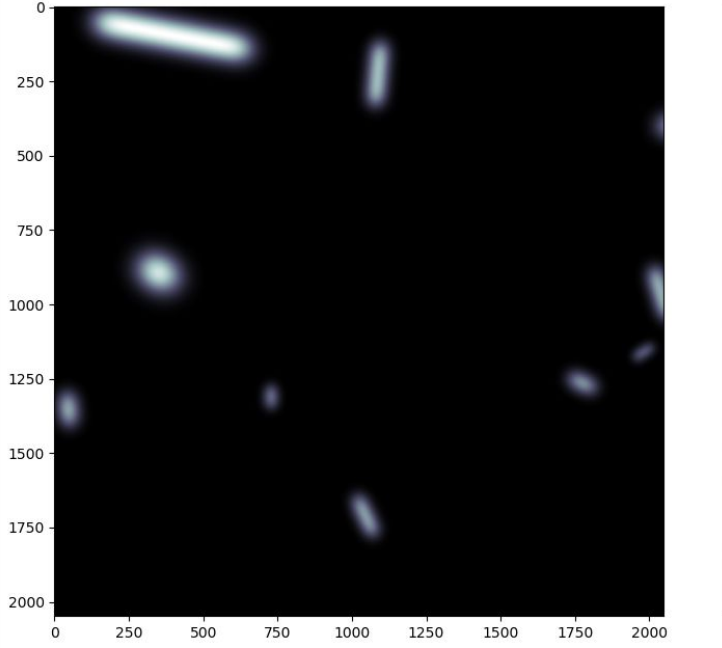

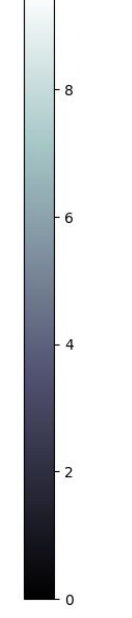

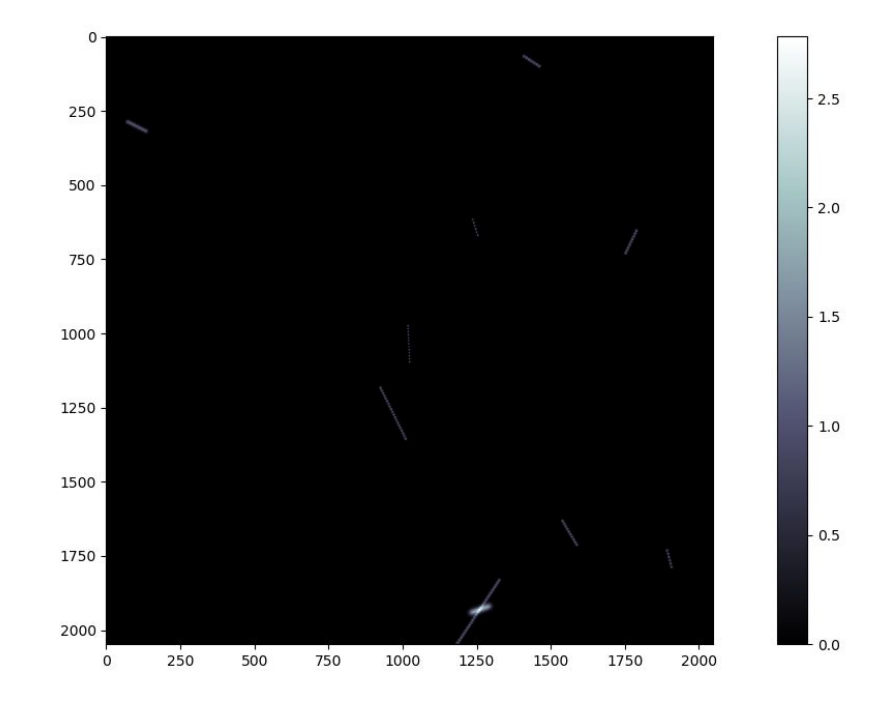

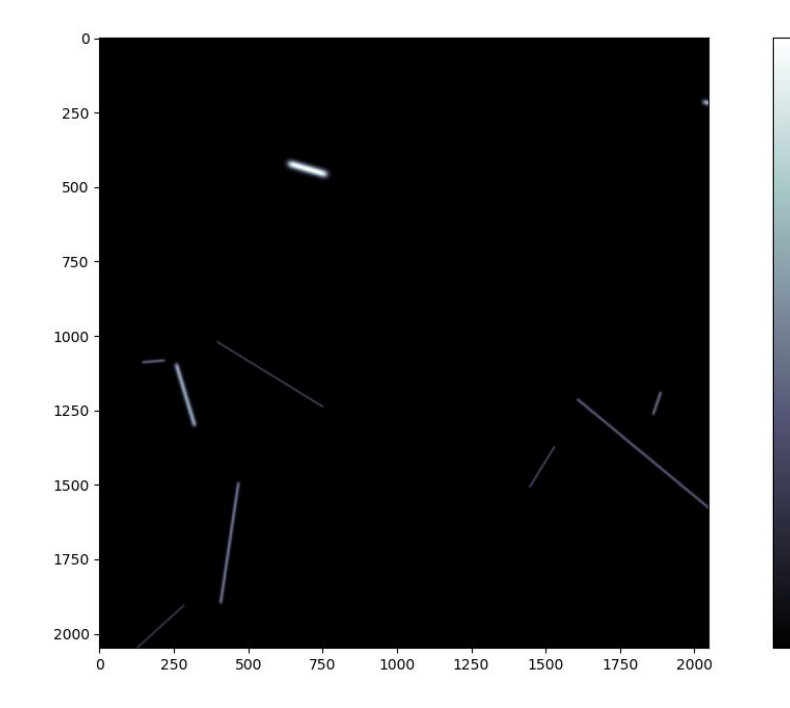

 $4$ 

 $-3$ 

 $-2$ 

- 1

 $\Omega$ 

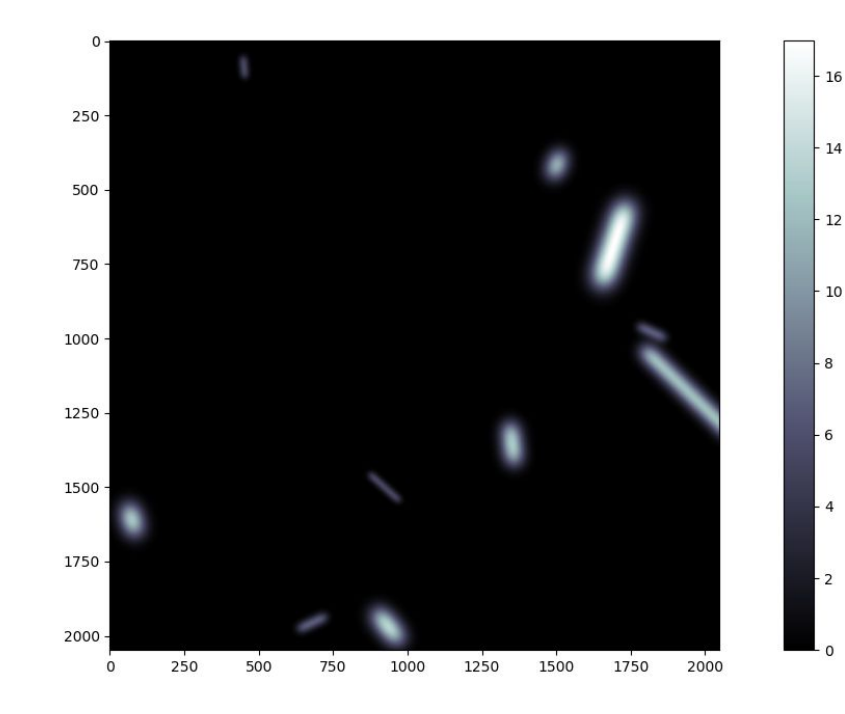

#### Atualizações

#### Davide sugeriu algumas modificações:

- ➢ Utilizar o truth(**peloto**) deixou as imagens muito artificiais.
- $\triangleright$  Inserir efeito de borda
- $\triangleright$  Aplicar poisson nos pixels acesos

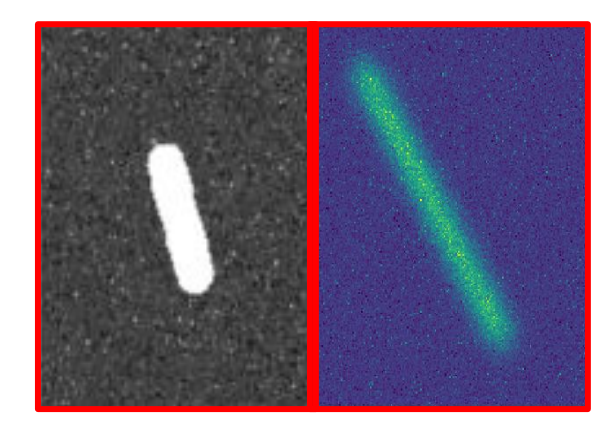

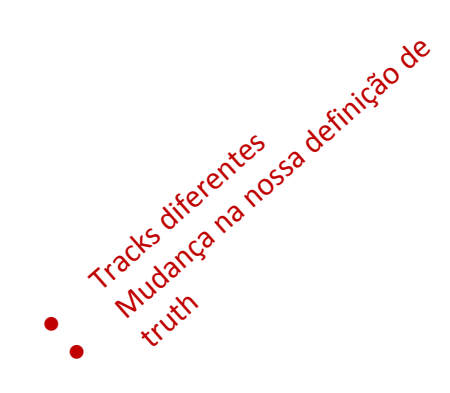

#### Uma solução: Truth um pouco maior...

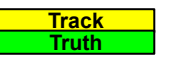

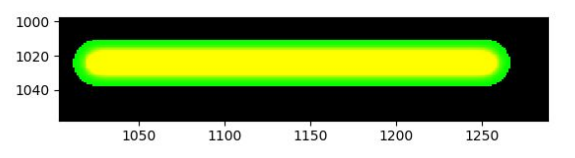

Outra solução:

- Um truth para a reta geradora do track
- Outro para a energia do track

# Distribuição de energia no track

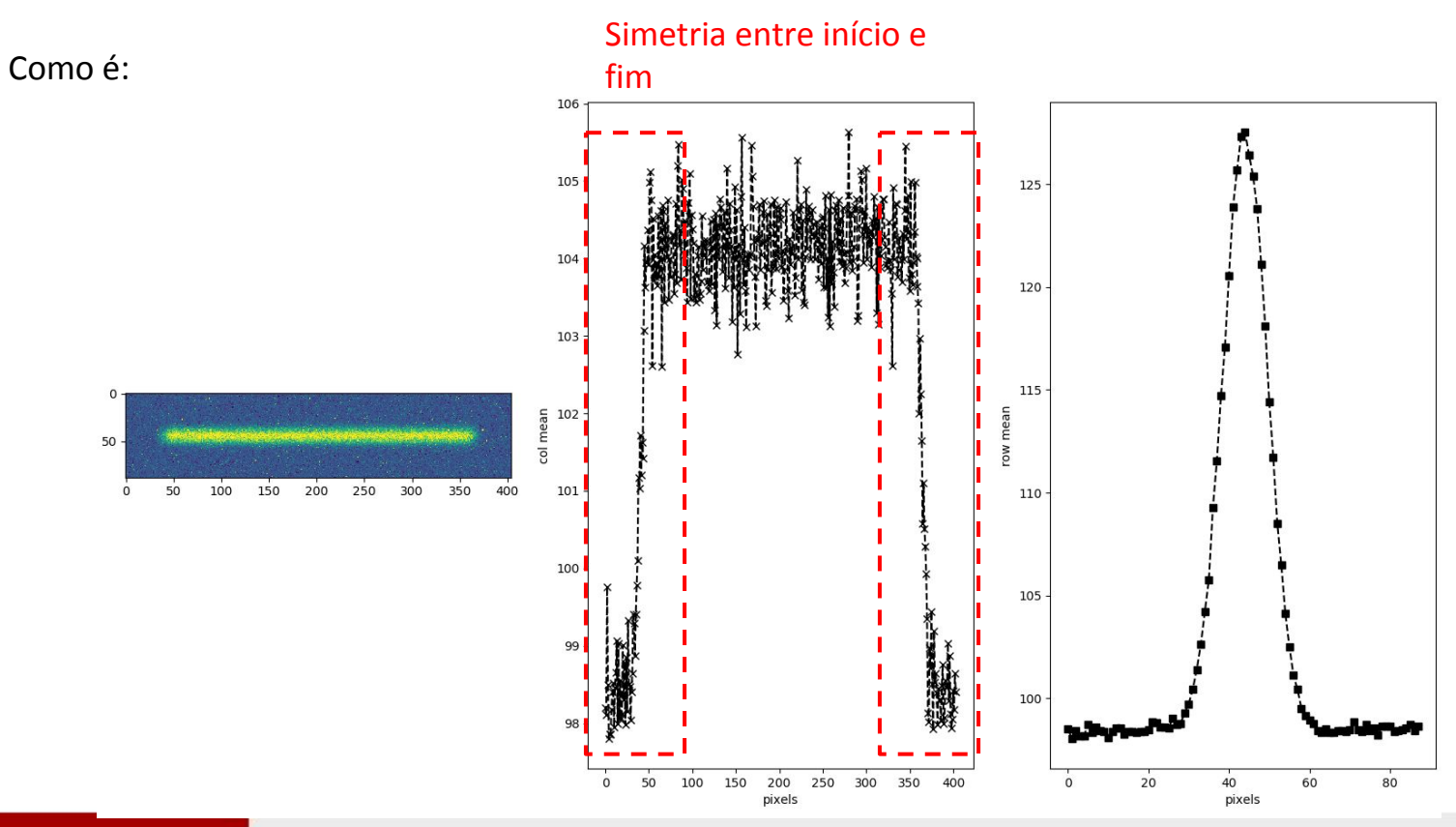

#### Distribuição de energia no track

Como deve ser..

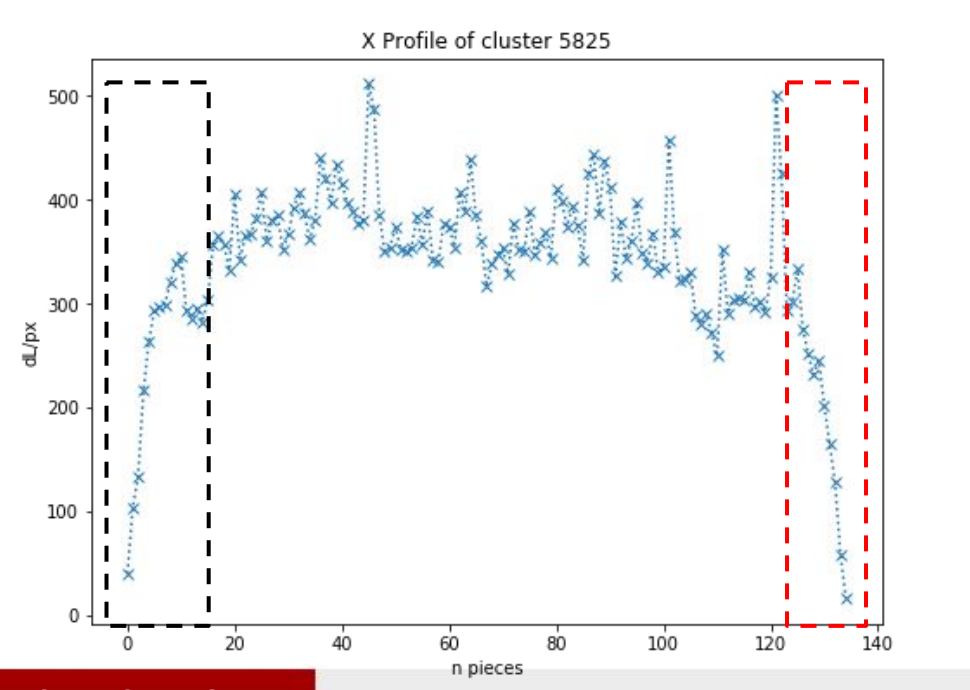

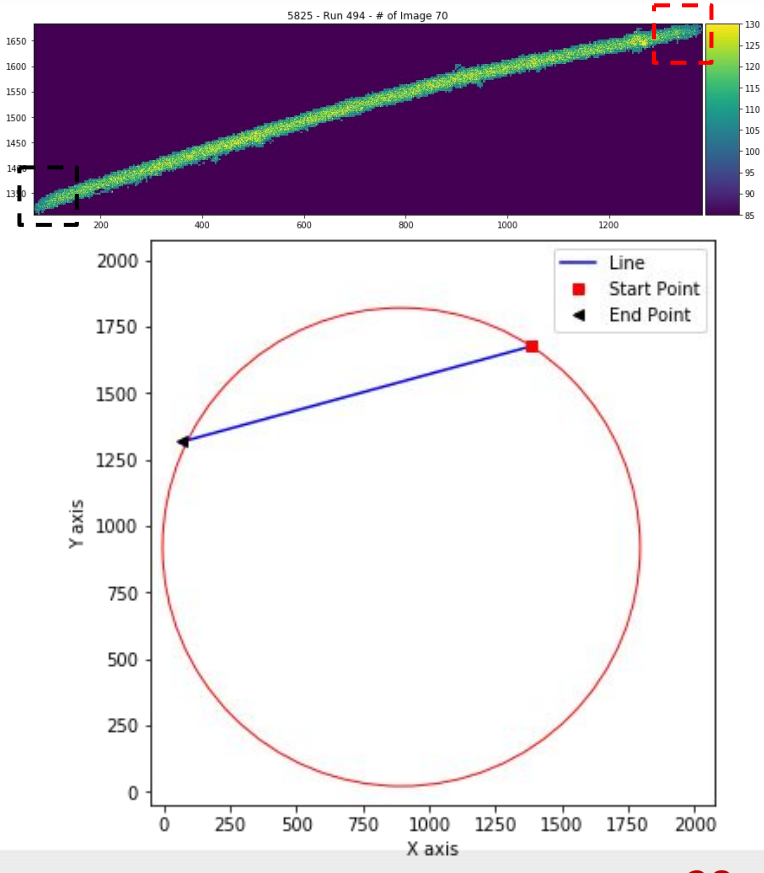

#### Implementação

- ❑ A simetria ocorre devido a o espaço entre as gaussianas que geram o track ser uniforme;
- ❑ Uma das soluções pode ser obtida variando a distância entre estes pontos;
- ❑ Pode-se usar distribuições de probabilidade para aplicação deste efeito.

#### Exemplo: Linspace

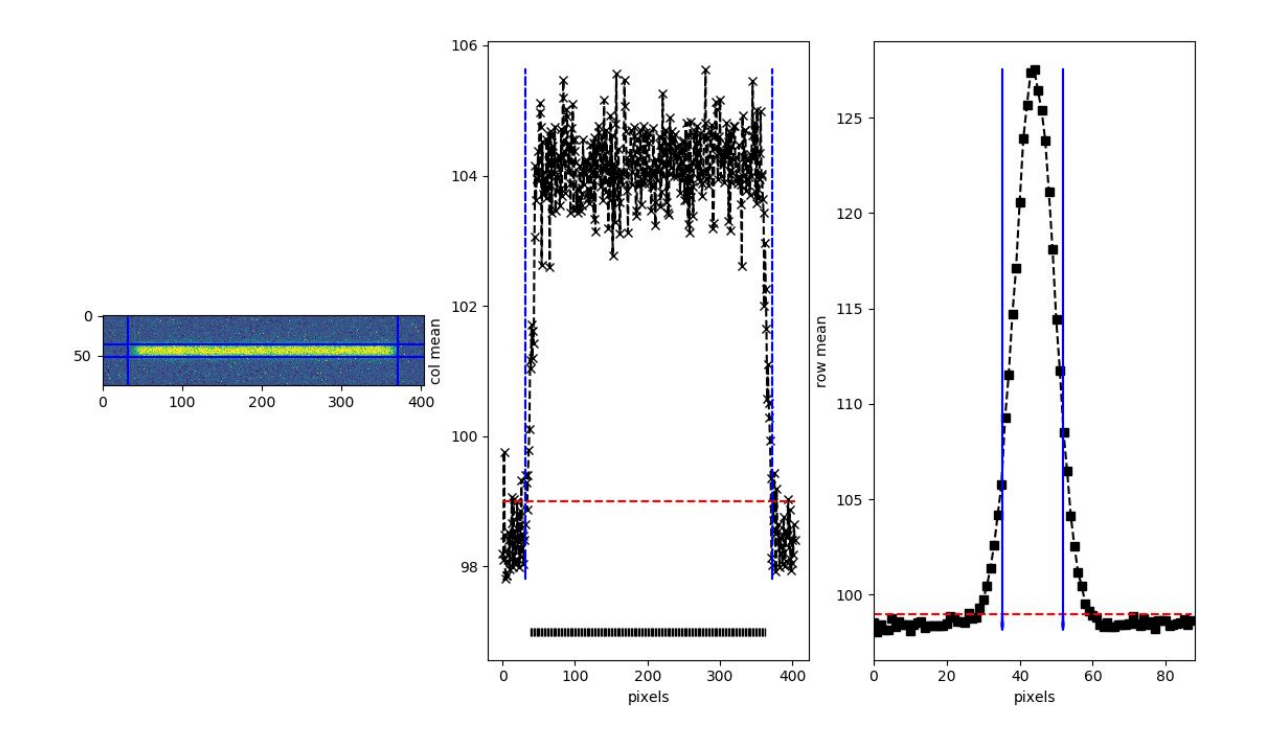

# Exemplo: Rayleigh

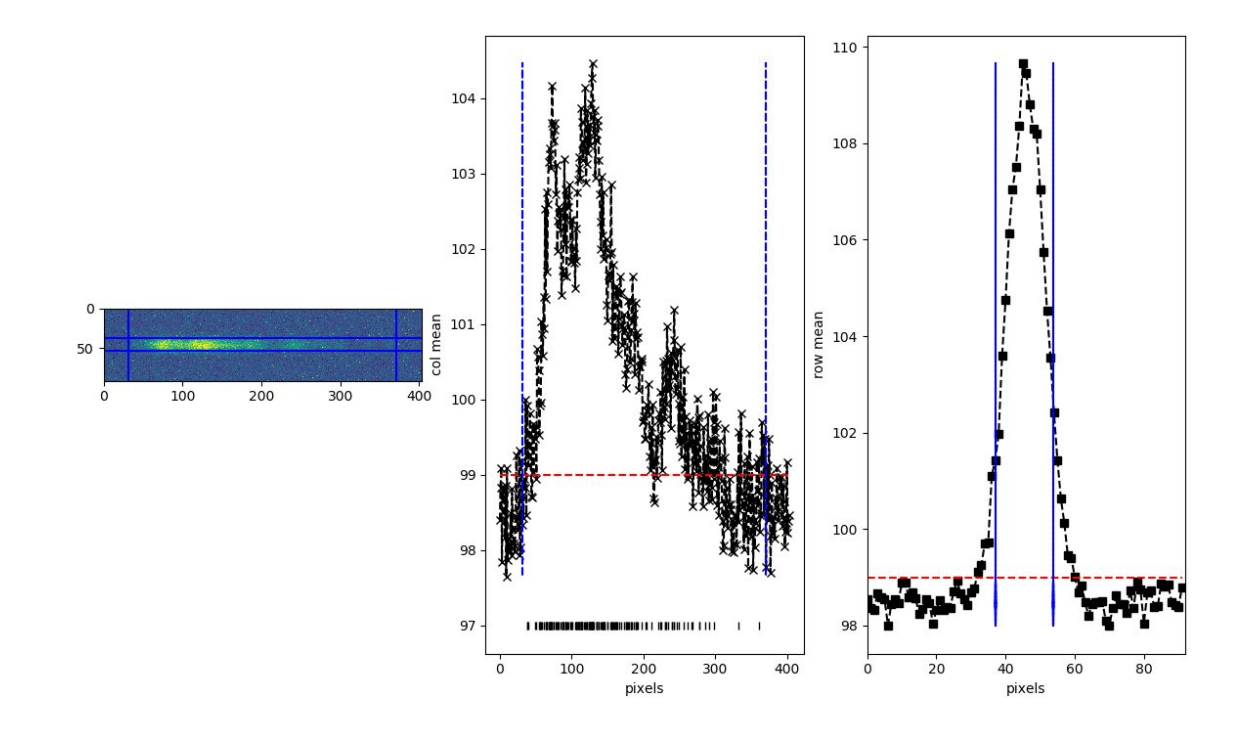

#### Exemplo: Gamma

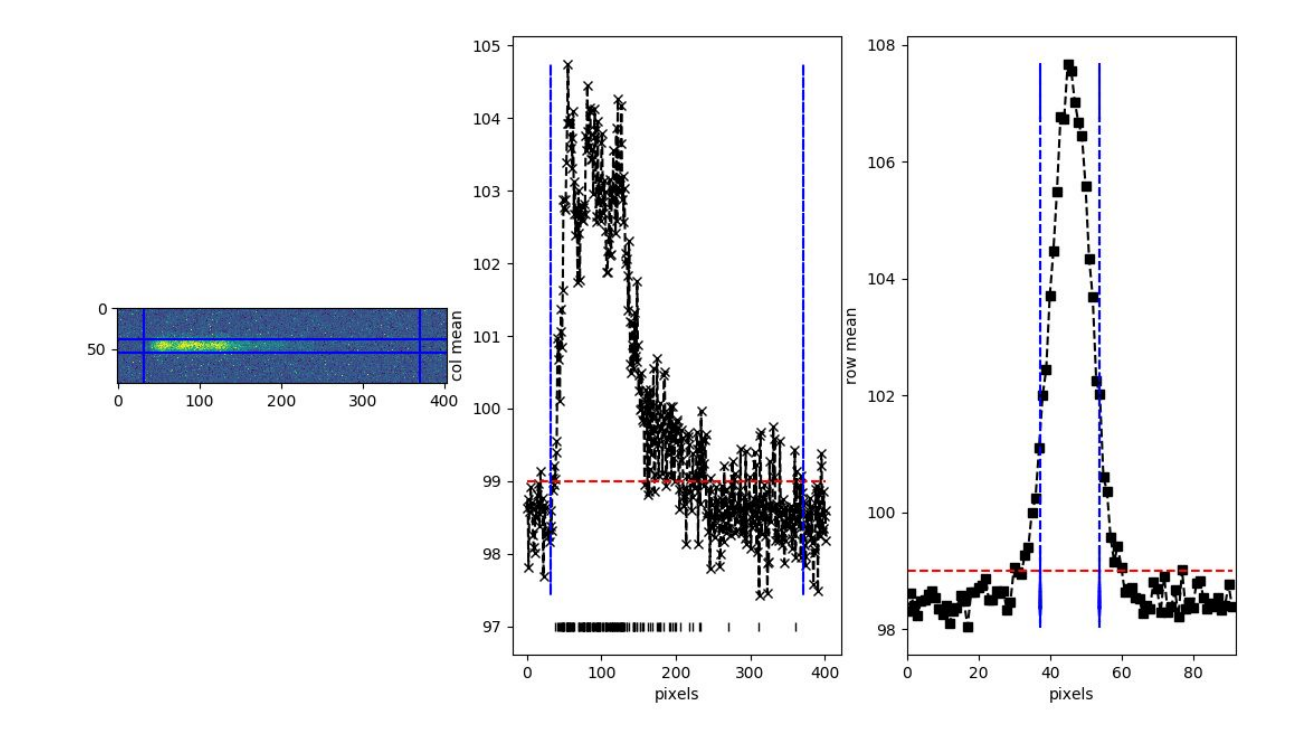

# Exemplo: Lognormal

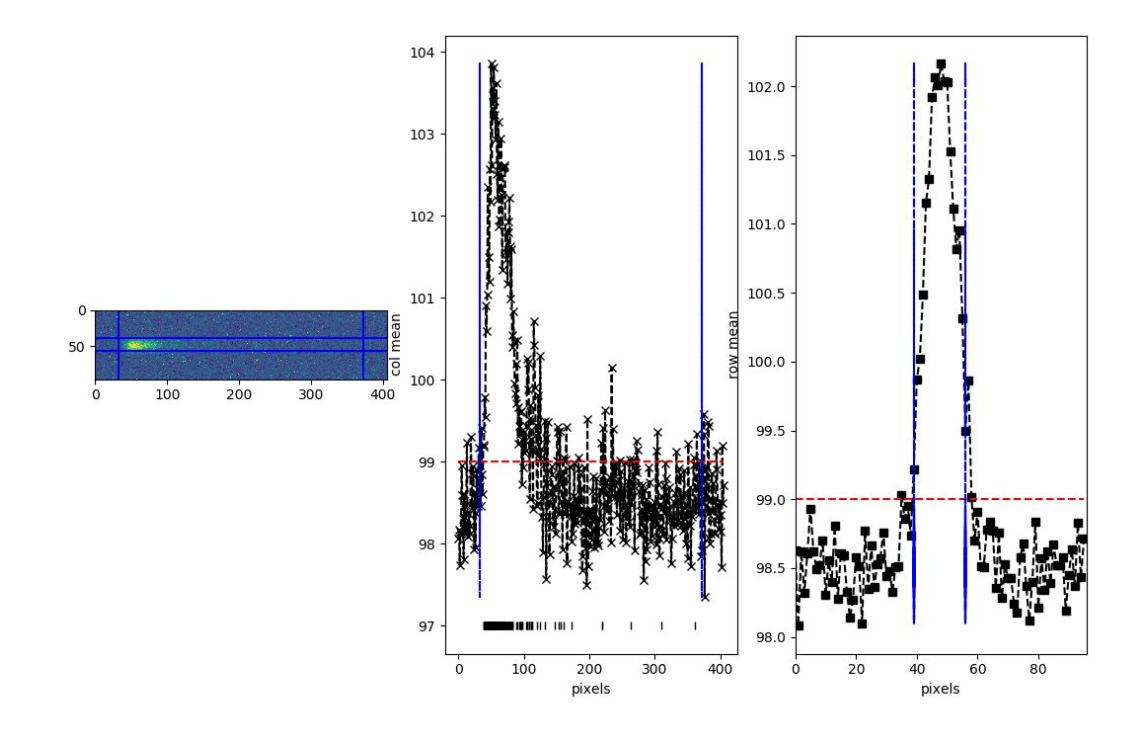

#### Implementação

- ❑ Para os exemplos anteriores foram utilizados distribuições paramétricas;
- ❑ O algoritmo viabiliza a implementação de distribuições não paramétricas onde a curva desejada é o parâmetro de entrada.

#### Criando tracks curvos

❑ Outra possibilidade é distribuir o centro das gaussianas de forma curva(por um polinômio por exemplo).

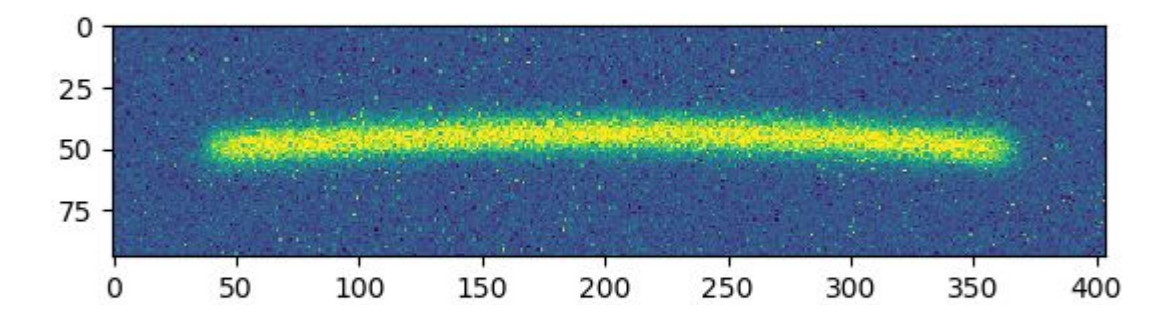

#### Novas sugestões

- ❑ Estudo da correlação entre os pixels nas imagens de ruído;
- ❑ Analisar outras simulações existentes na colaboração;
- ❑ Energia como medida de performance.

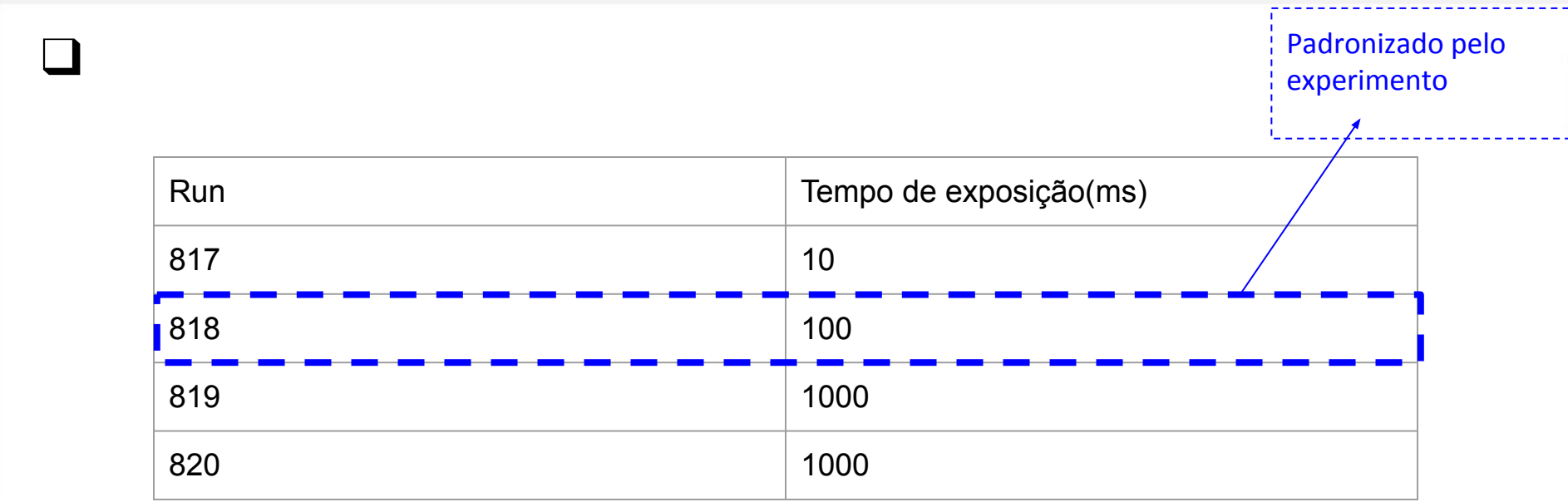

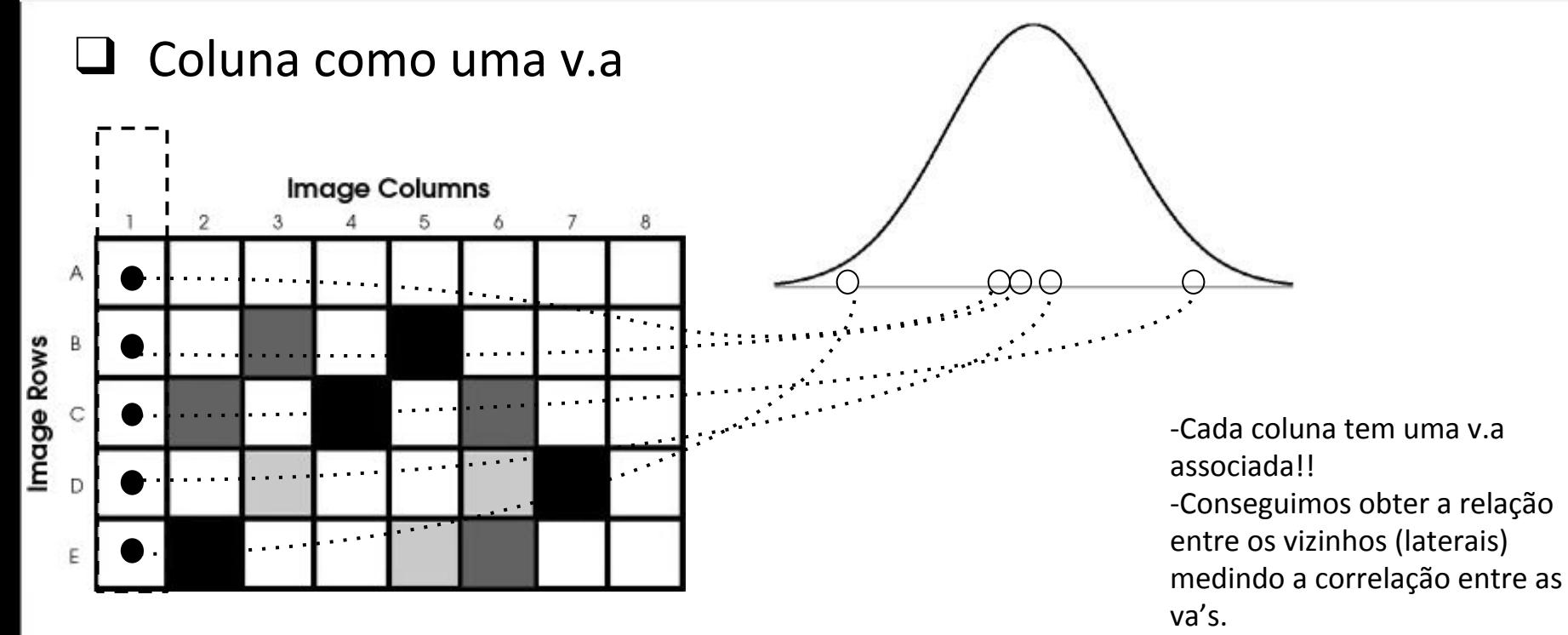

❑ Coluna como uma v.a(Matriz de covariância para uma imagem)

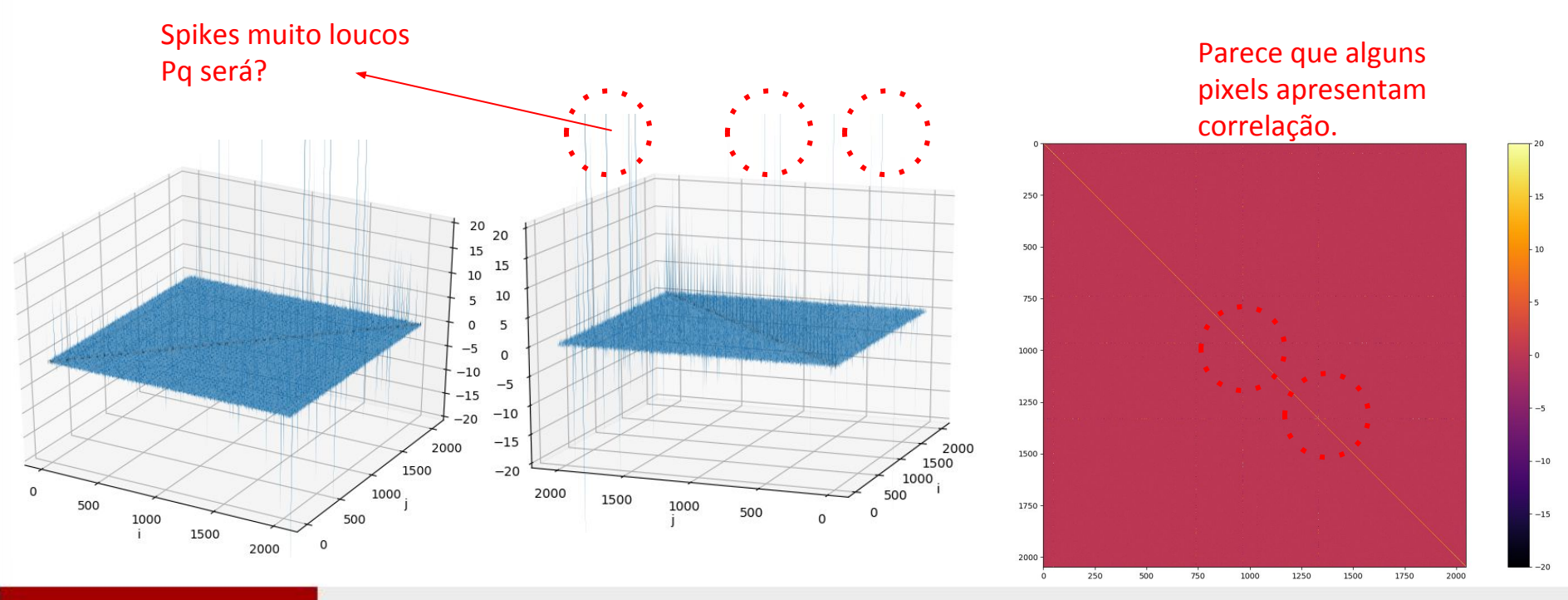

❑ Coluna como uma v.a(Exemplo para uma imagem)

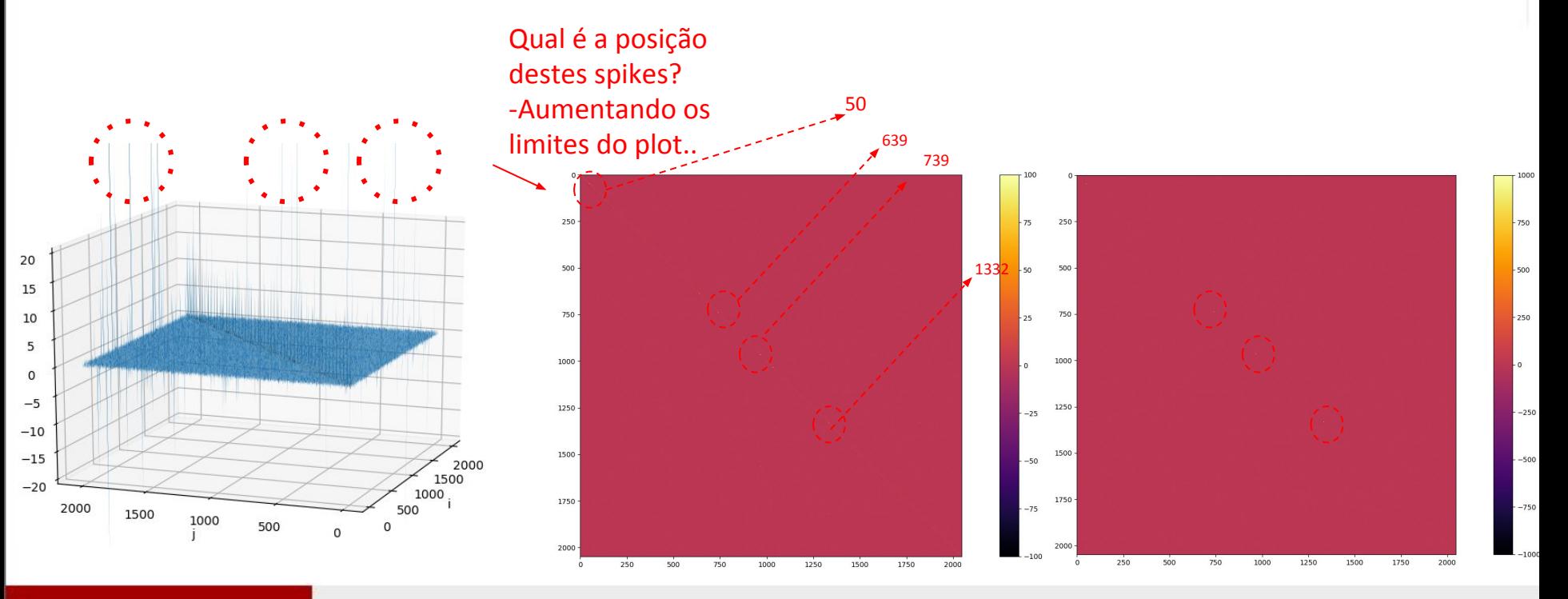

#### ❑ Coluna como uma v.a(Matriz de covariância)

**Antes de tentar entender o problema vamos aumentar o número de amostras(mais imagens). ->Run 817**

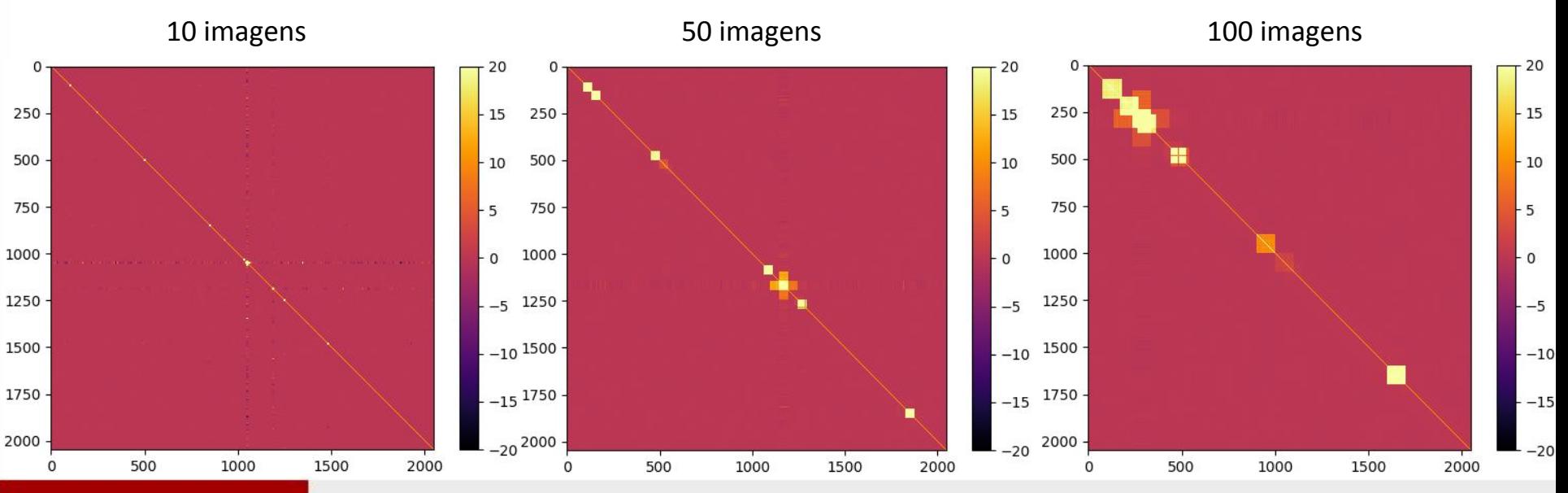

#### ❑ Coluna como uma v.a(Matriz de covariância)

**Antes de tentar entender o problema vamos aumentar o número de amostras(mais imagens). ->Run 818**

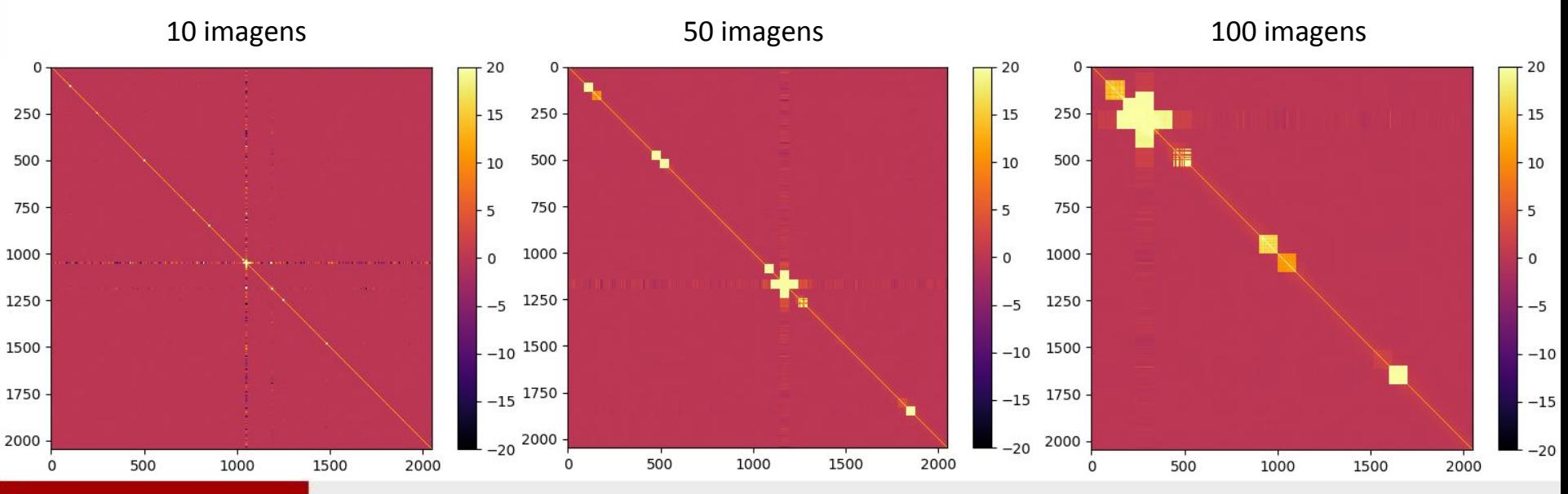

#### ❑ Coluna como uma v.a(Matriz de covariância)

**Antes de tentar entender o problema vamos aumentar o número de amostras(mais imagens). ->Run 819**

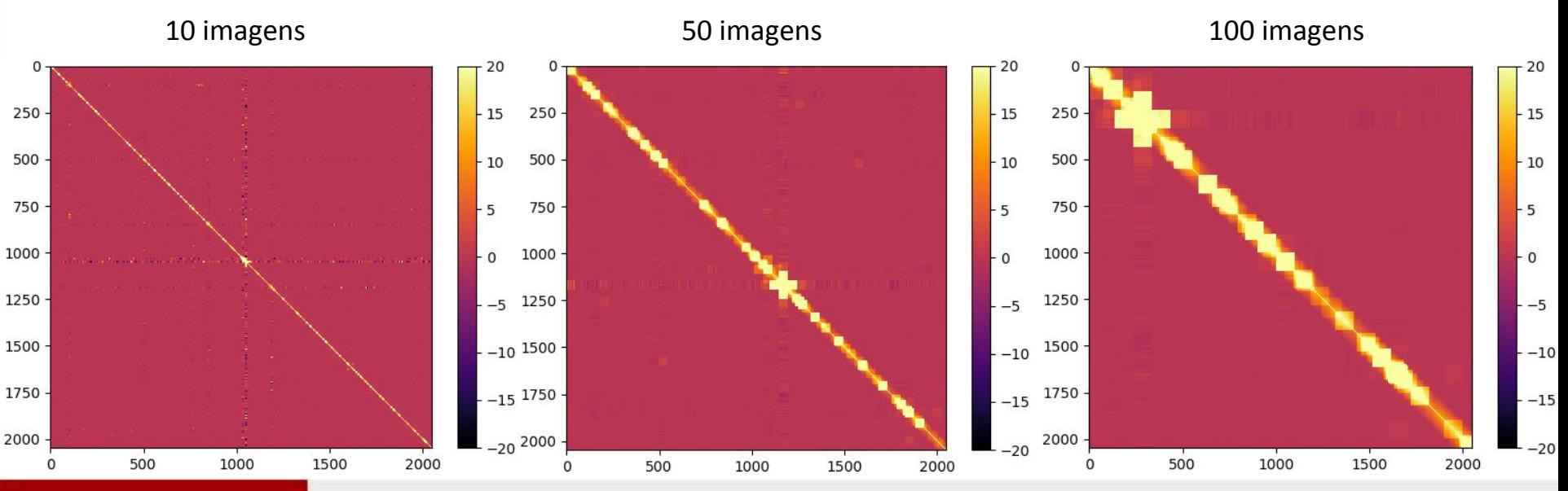

❑ Coluna como uma v.a(Matriz de covariância)

**Antes de tentar entender o problema vamos aumentar o número de amostras(mais imagens). ->Run 820**

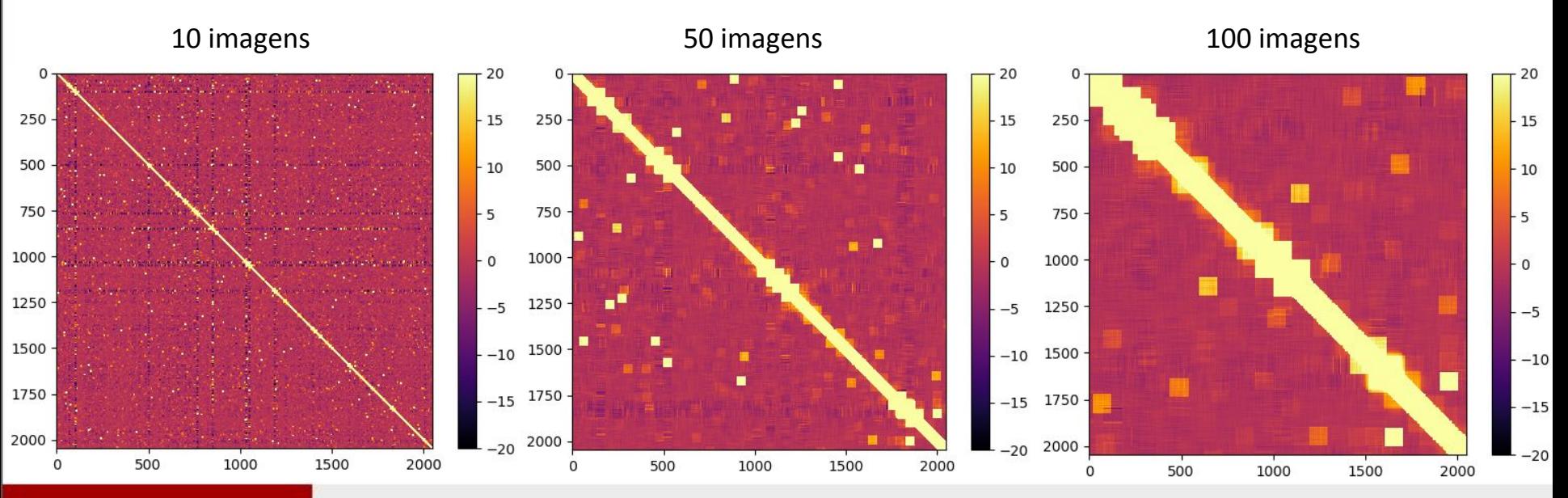

#### ❑ Coluna como uma v.a

**Será que as imagens explicam esse comportamento?**

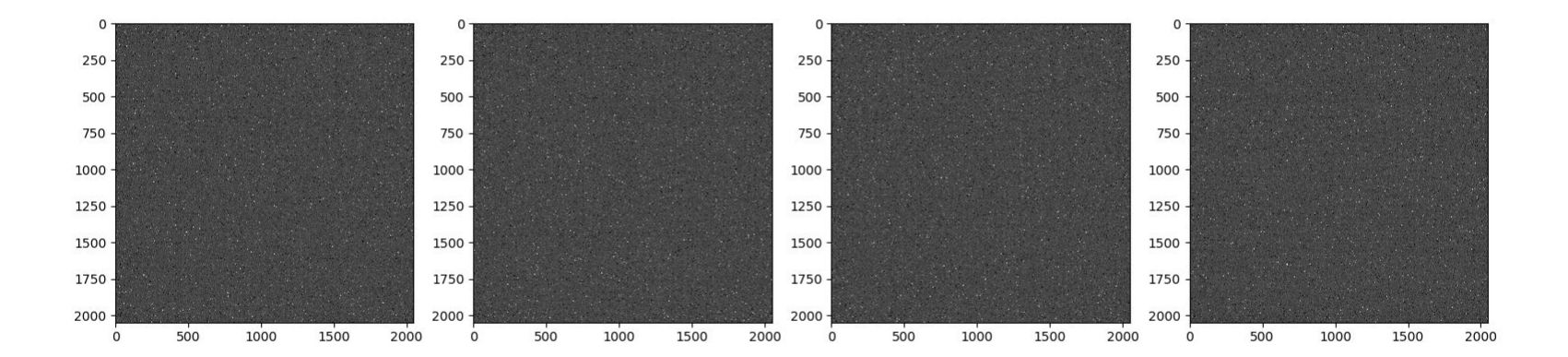

#### ❑ Coluna como uma v.a

**Será que as imagens explicam esse comportamento?**

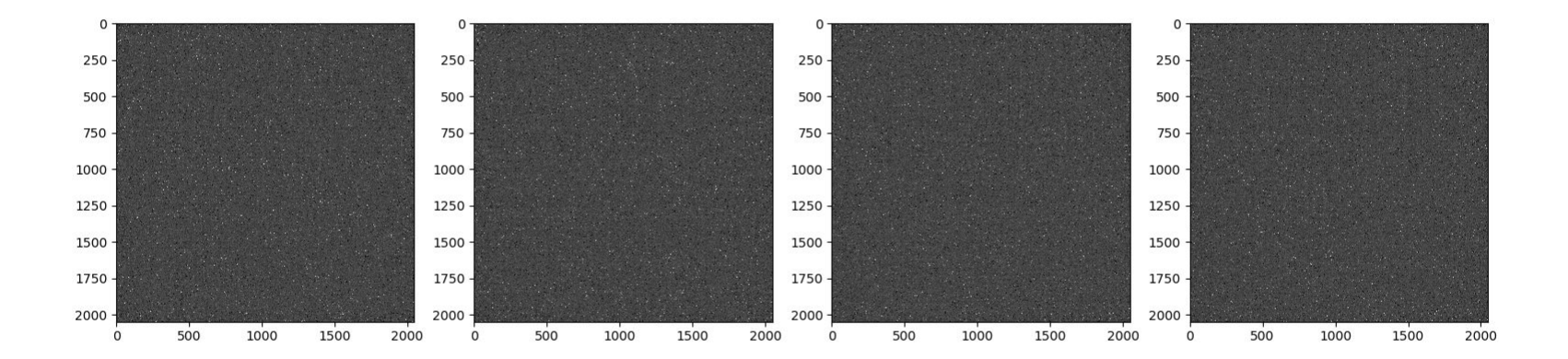

#### ❑ Coluna como uma v.a

**Será que as imagens explicam esse comportamento?**

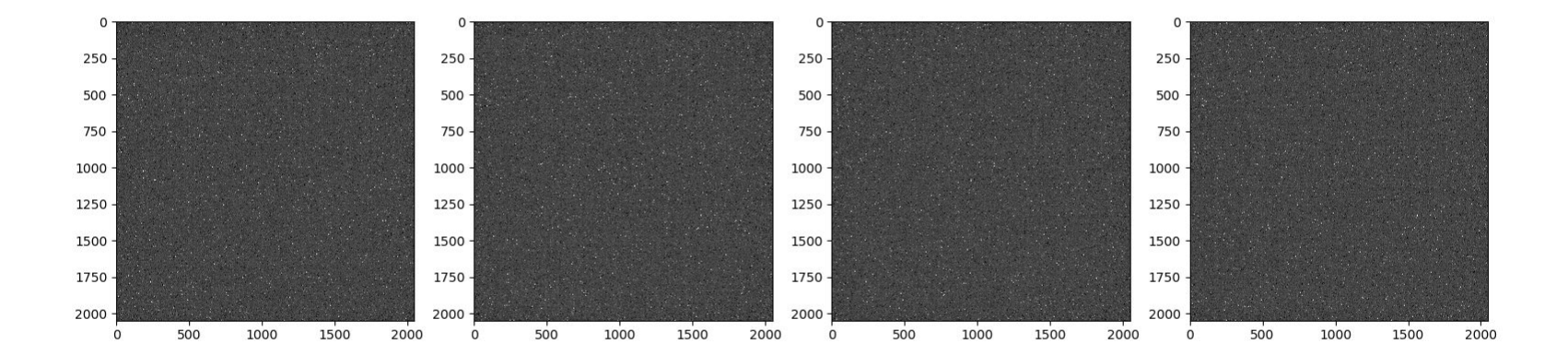

#### ❑ Coluna como uma v.a

**Será que as imagens explicam esse comportamento?**

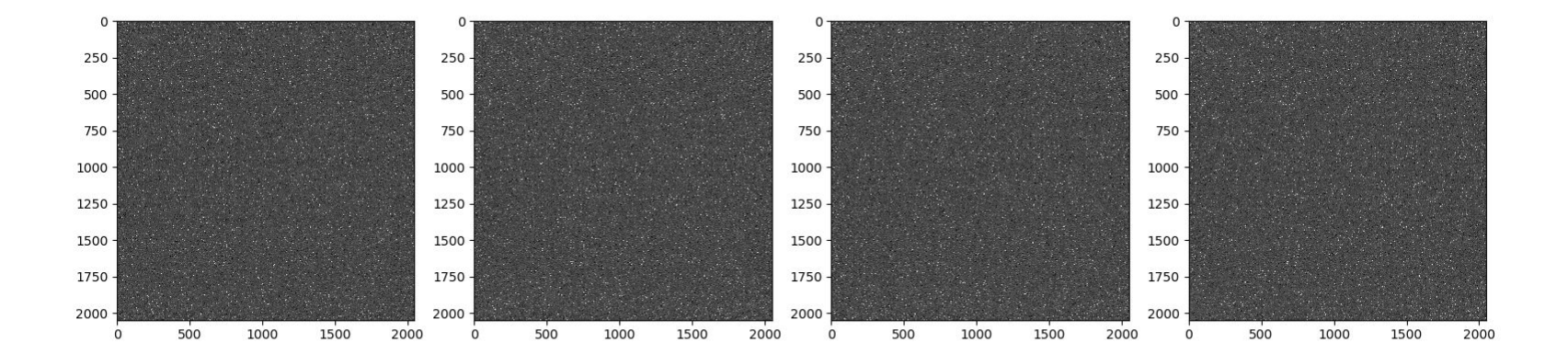

#### ❑ Linha como uma v.a(Matriz de covariância)

**Analisando todos os runs com 100 imagens.**

**-Parece que as linhas são descorrelacionadas(exceto no run 820)..**

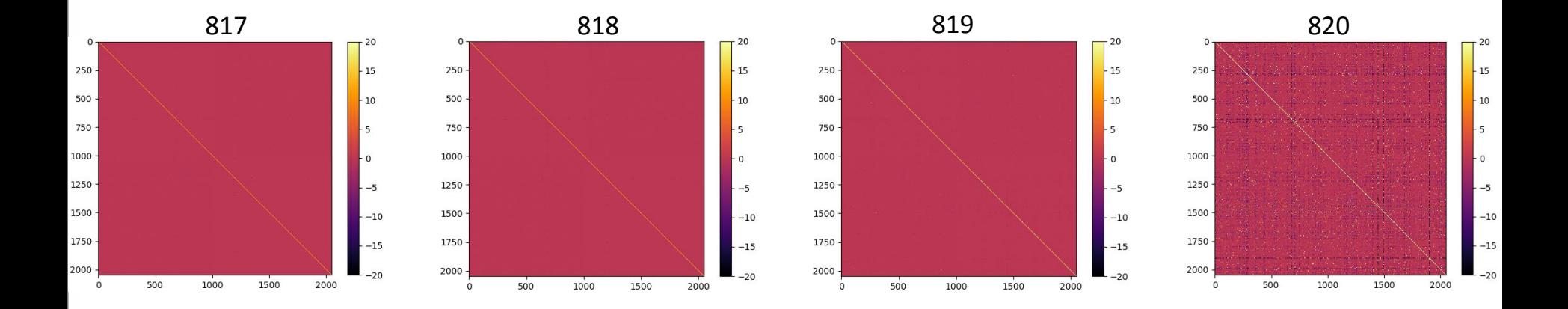

#### Conclusões parciais

❑ Considerando que o tempo exposição 100 ms;

- $\Box$  As linhas podem ser geradas de forma independente
- ❑ As colunas não…
	- Como podem ser geradas??
		- Se forem gaussianas é possível a partir da matriz de covariância(mas acho que não são)